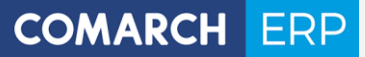

Struktura danych osobowych w systemie Comarch ERP Optima

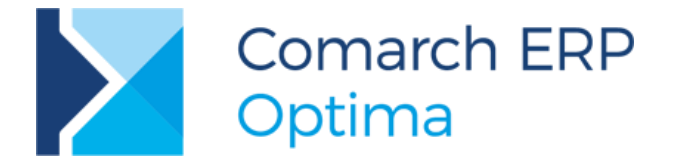

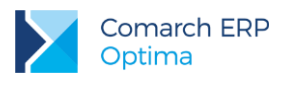

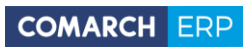

# Spis treści

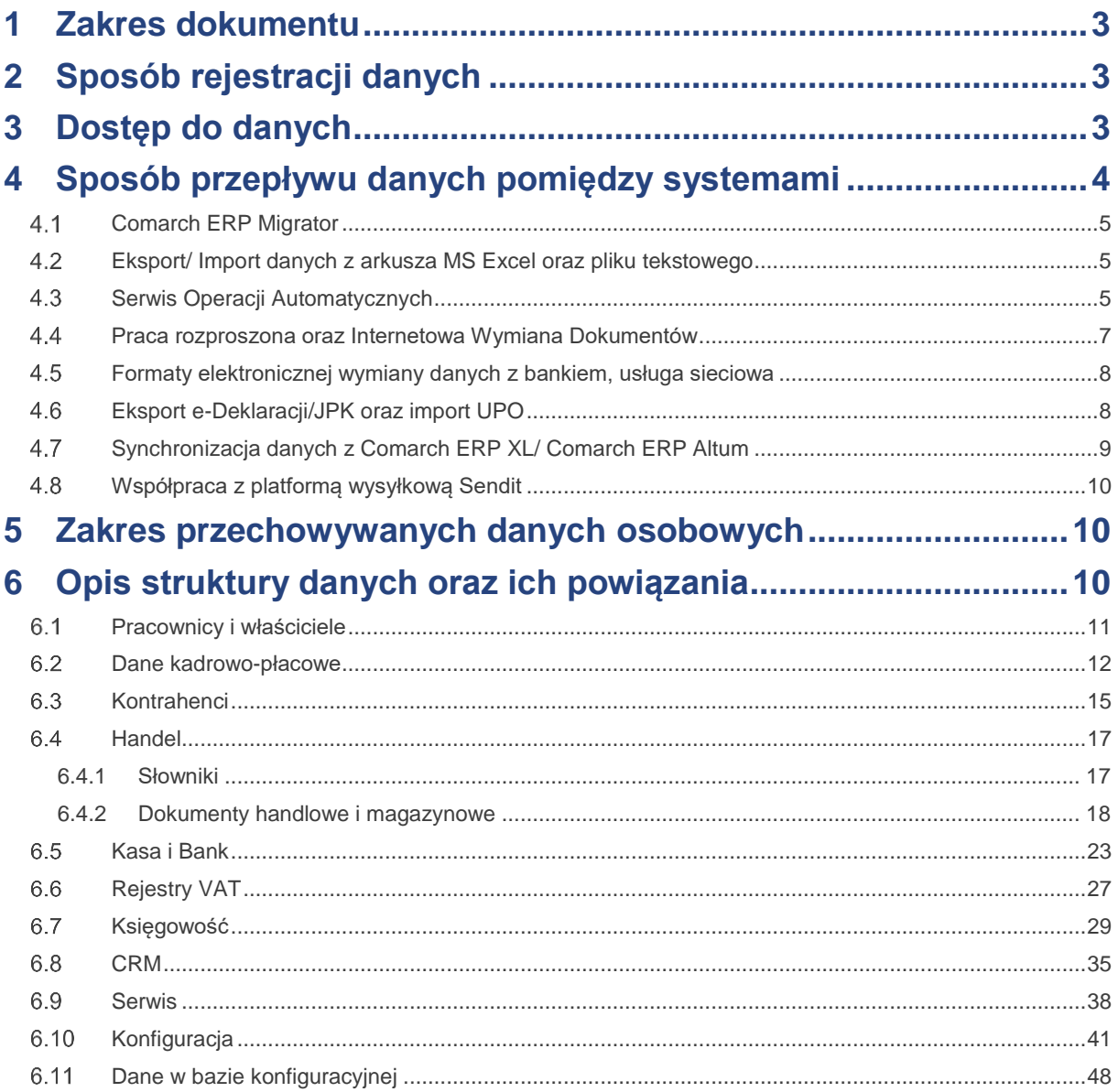

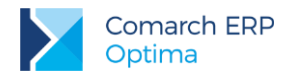

## <span id="page-2-0"></span>**1 Zakres dokumentu**

Dokument zawiera informacje przeznaczone dla administratorów systemów informatycznych, którzy zobowiązani są do prowadzenia dokumentacji opisującej sposób przetwarzania danych osobowych.

W dokumencie zdefiniowano zakres danych osobowych przechowywanych w programie Comarch ERP Optima, opis struktury danych (wraz z kluczami powiązań do danych osobowych) oraz ich przepływy (do systemów zewnętrznych).

# <span id="page-2-1"></span>**2 Sposób rejestracji danych**

System Comarch ERP Optima oparty jest o relacyjną bazę danych, realizuje procesy gospodarcze zachodzące w przedsiębiorstwie i przechowuje pełny zakres danych, dotyczący prowadzonej działalności gospodarczej podmiotu użytkującego system, w tym także dane osobowe zarejestrowanych w systemie **podmiotów** tj. **pracowników**, **właścicieli** oraz **kontrahentów** firmy.

Dane osobowe wprowadzane są do programu za pomocą:

- formatek ekranowych
- migratora danych
- plików o określonym formacie i strukturze

System Comarch ERP Optima umożliwia dodawanie, modyfikacje oraz usuwanie danych osobowych zarejestrowanych w nim podmiotów.

## <span id="page-2-2"></span>**3 Dostęp do danych**

Informacje o pracownikach, właścicielach oraz kontrahentach, które przechowywane są w bazie programu, dostępne są dla wybranych operatorów, w oparciu o nadane im uprawnienia bądź ograniczenia wynikające z blokad i indywidualnej personalizacji. Logowanie operatora może zostać zabezpieczone hasłem.

Hasła w systemie przechowywane są w formie zaszyfrowanej.

Zabezpieczenie baz danych przed nieautoryzowanym dostępem leży w gestii administratora systemu.

Dla każdej bazy danych programu uprawnieni użytkownicy mogą wykonać kopię bezpieczeństwa. Zakres danych osobowych gromadzonych w bazach oraz ich kopiach jest identyczny.

# <span id="page-3-0"></span>**4 Sposób przepływu danych pomiędzy systemami**

Comarch ERP Optima umożliwia wiele sposobów wymiany danych zarówno z systemami z oferty Comarch (Comarch ERP, e-Commerce, rozwiązania mobilne), jak również z programami zewnętrznymi.

Import oraz eksport danych z Comarch ERP Optima odbywa się przede wszystkim w formatach plików: \*.XML, \*.TXT, \*.XLS.

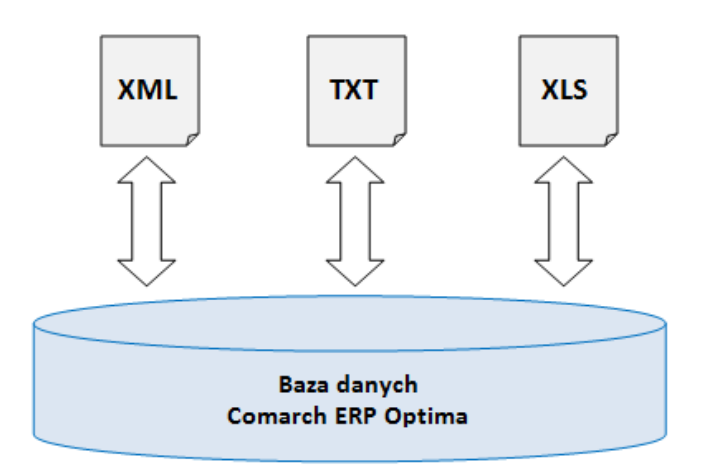

Rys 1. Import/Eksport danych w pliku xml, txt, xls

Na podstawie danych gromadzonych w bazie Comarch ERP Optima możliwe jest również generowanie różnych raportów i zestawień za pośrednictwem wydruków: Crystal (.rpt), tekstowych (.xpt), Generator raportów (.grs).

Ponadto dane mogą być także eksportowane do następujących formatów plików: \*.PDF, \*.DOC, \*.XLSX, \*.XLS, \*.RTF, \*.RPT, \*.HTML, \*.XML, \*.TXT, \*.CSV, \*.PLI.

Istnieje szereg dedykowanych narzędzi i procesów z wykorzystaniem których dane mogą transmitowane pomiędzy programem Comarch ERP Optima a innymi systemami:

- Comarch ERP Migrator,
- Eksport/Import danych z arkusza MS Excel oraz pliku tekstowego
- Serwis Operacji Automatycznych
- Wymiana danych w formacie EDI
- Praca rozproszona oraz Internetowa Wymiana Dokumentów (IWD),
- Formaty elektronicznej wymiany z bankiem, usługa sieciowa
- Eksport e-Deklaracji/JPK oraz import UPO
- Synchronizacja danych kadrowych/ płacowych z Comarch ERP XL/ Comarch ERP Altum
- Współpraca z platformą wysyłkową Sendit

Program udostępnia również API, przez które Autoryzowani Partnerzy Comarch mogą tworzyć własne rozwiązania wprowadzające dane z aplikacji zewnętrznych.

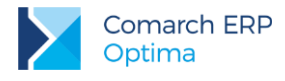

#### <span id="page-4-0"></span> $4.1$ **Comarch ERP Migrator**

Comarch ERP Migrator ma za zadanie ułatwić proces migracji danych do systemu Comarch ERP Optima z innych systemów informatycznych. Migrator jest narzędziem przeznaczonym tylko dla *Autoryzowanych Partnerów Comarch*, opis działania oraz dokładna struktura arkusza MS Excel dostępna jest na Indywidualnych Stronach Partnerów.

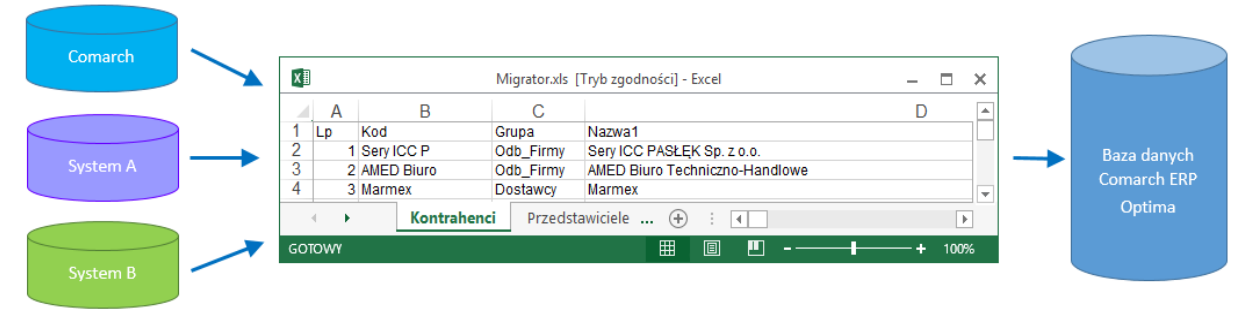

Rys 2. Migracja danych z innych systemów - Comarch ERP Migrator.

Przykład danych obsługiwanych przez format \*.XLS:

- słowniki: pracownicy, wspólnicy, kontrahenci;
- dokumenty: rejestry VAT, dokumenty handlowe, nierozliczone płatności, plan kont, środki trwałe, bilans otwarcia księgowy, ewidencja wyposażenia oraz samochodu, listy płac i inne dane kadrowe/płacowe.

### <span id="page-4-1"></span> $4.2$ **Eksport/ Import danych z arkusza MS Excel oraz pliku tekstowego**

W Comarch ERP Optima istnieje także mechanizm eksportu/ importu danych z arkusza MS Excel. Dane można wyeksportować/ zaimportować za pomocą dedykowanych przycisków, dostępnych pod listą odpowiednio: kontrahentów, towarów/usług, pracowników. Import można wykonać również z poziomu *Narzędzia/ Importy/ Słowników z pliku* lub *Danych kadrowych.* 

Struktura plików do importu jest opisana w biuletynach technicznych:

- OPT002 Import danych kadrowych z arkusza MS Excel do systemu Comarch ERP Optima,
- OPT009 Import danych z arkusza MS Excel do systemu Comarch ERP Optima.

Program umożliwia także import zapisów do rejestru VAT z plików w formacie .DAT (Clarion) lub plików tekstowych COMMA (tzw. VAT\_R). Wymiana danych w Comarch ERP Optima z/do pliku \*.TXT obejmuje: rejestry VAT, raporty kasowe/bankowe. Format tych plików jest standardowym formatem wykorzystywanym przez programy z serii Comarch ERP Klasyka: Firma++, Faktury, KP, KH.

#### <span id="page-4-2"></span> $4.3$ **Serwis Operacji Automatycznych**

Serwis Operacji Automatycznych to usługa umożliwiająca wykonywanie pewnych akcji zdefiniowanych w programie w sposób automatyczny, bez konieczności ingerencji Użytkownika. Usługa ta jest wykorzystywana m.in. do synchronizacji danych pomiędzy Comarch ERP Optima a innymi rozwiązaniami firmy Comarch.

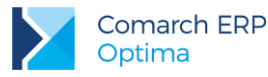

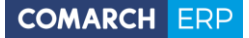

Synchronizacje wykonywane w ramach Serwisu Operacji Automatycznych obejmują:

Wymianę danych z aplikacją Comarch ERP e-Pracownik w modelu usługowym

W Comarch ERP Optima jest możliwość zamówienia usługi Comarch ERP e-Pracownik. Po skonfigurowaniu usługi dane niezbędne do działania aplikacji (w tym dane osobowe pracowników firmy zamawiającej) są przesyłane z programu na serwer Comarch. Przechowywane dane posiadają identyczną strukturę jak baza źródłowa, z której została zamówiona usługa.

Wymianę danych pomiędzy modułem **Optima Handel** a modułem **Optima Detal**.

Oba moduły pracują na jednej bazie danych zatem dane (kontrahenci, towary, dokumenty oraz płatności) są synchronizowane na zasadzie tworzenia wpisów do odpowiednich tabel.

### Wymianę danych z Comarch Mobile Sprzedaż

Wymiana danych z Comarch Mobile Sprzedaż jest dwukierunkowa i odbywa się za pośrednictwem plików \*.json i dedykowanych tabel w bazie Comarch ERP Optima.

Przepływ danych może obejmować:

- słowniki: kontrahenci, towary
- dokumenty: dokumenty handlowo-magazynowe, kontakty i zadania CRM
- Wymianę danych z **Comarch e-Sklep** oraz z platformą **wszystko.pl**

Wymiana danych z Comarch e-Sklep / wszystko.pl jest dwukierunkowa i odbywa się za pośrednictwem plików w formacie \*.XML.

Przepływ danych może obejmować:

- słowniki: kontrahenci, oferta sklepu, rabaty
- dokumenty: zamówienia z e-Sklep/ wszystko.pl, wydruki faktur do zrealizowanych zamówień (\*.PDF)

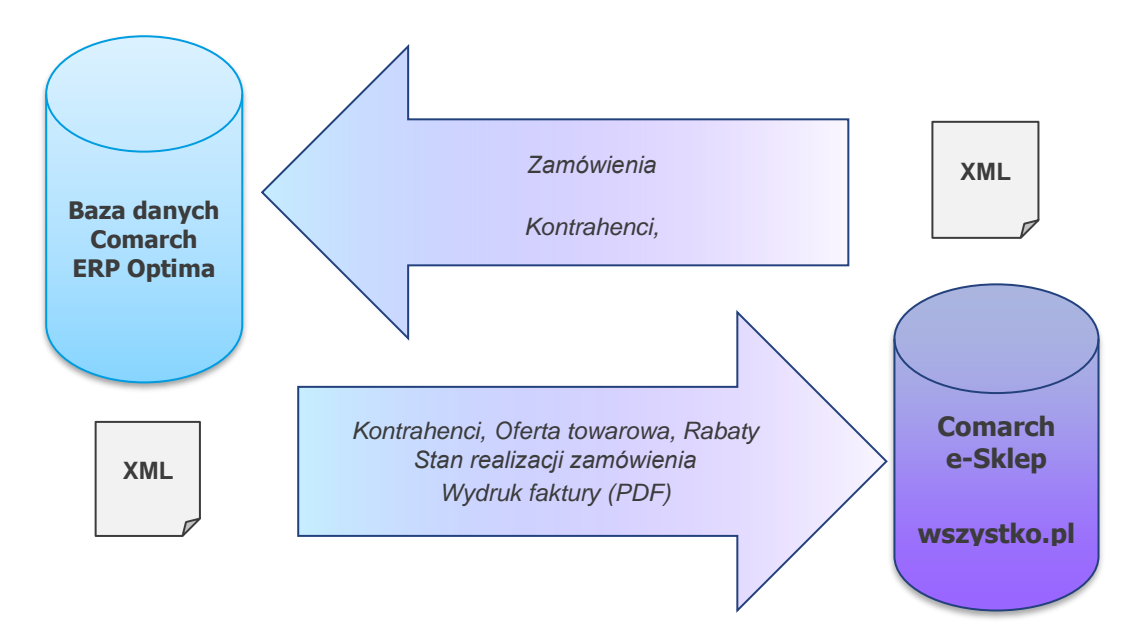

Rys 3. Schemat wymiany danych pomiędzy Comarch ERP Optima a Comarch e-Sklep/ wszystko.pl

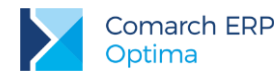

### **Transmisie danych z Comarch ERP XL**

W przypadku modelu pracy Centrala < - > Oddział, gdzie centrala pracuje na systemie Comarch ERP XL a oddział na Comarch ERP Optima transmisja danych odbywa się dwukierunkowo. Może być wykonywana przez Serwis Operacji Automatycznych, z wykorzystaniem WebSerwisu lub ręcznie.

Wymiana informacji pomiędzy systemem Comarch ERP XL i systemem Comarch ERP Optima oparta jest o przesyłanie za pośrednictwem plików w formacie \*.XLO (spakowane pliki \*.XML):

- danych słownikowych: kontrahenci, towary
- przeprowadzonych transakcji (faktury, paragony, zamówienia, etc.).

#### <span id="page-6-0"></span>4.4 **Praca rozproszona oraz Internetowa Wymiana Dokumentów**

**Praca rozproszona** to mechanizm eksportu-importu danych za pomocą plików XML, ma on na celu rozwiązanie problemu pracy w trybie off-line, tzn. umożliwić rozdzielenie modułów operacyjnych (sprzedaż, prowadzenie kasy, płace) od modułu o charakterze księgowym (księgowość). Od wersji 2017.5.1 istnieje również możliwość migracji między bazami plików oraz skrótów do platformy iBard24 podpiętych pod dokumenty.

Do przenoszenia danych stosujemy uniwersalny nośnik, jakim są pliki w formacie \*.XML - od 2017.5.1 plik ten jest podczas eksportu skompresowany i ma rozszerzenie zip (obydwa rodzaje plików są wczytywane w programie).

**Internetowa Wymiana Dokumentów (IWD)** to model współpracy pomiędzy punktem sprzedaży a działem księgowym. Wymiana może odbywać się w modelu:

- Klient biura rachunkowego <-> Biuro rachunkowe
- Punkty sprzedażowe firmy <-> Centrala firmy

Współpraca polega na tym, że punkt sprzedażowy wysyła zaszyfrowane i podpisane dane zapisane w swojej bazie sprzedażowej, poprzez Internet, na serwery Comarch, a następnie dział księgowy, również przez Internet, je odbiera i wczytuje do bazy. Dział księgowy może również przesyłać dane do bazy działu sprzedażowego. Mechanizm wykorzystuje model Pracy rozproszonej, czyli konfiguracja, struktura plików wymiany danych oraz miejsce w programie, z którego eksportowane i importowane są dane, są zgodne z modelem Pracy rozproszonej.

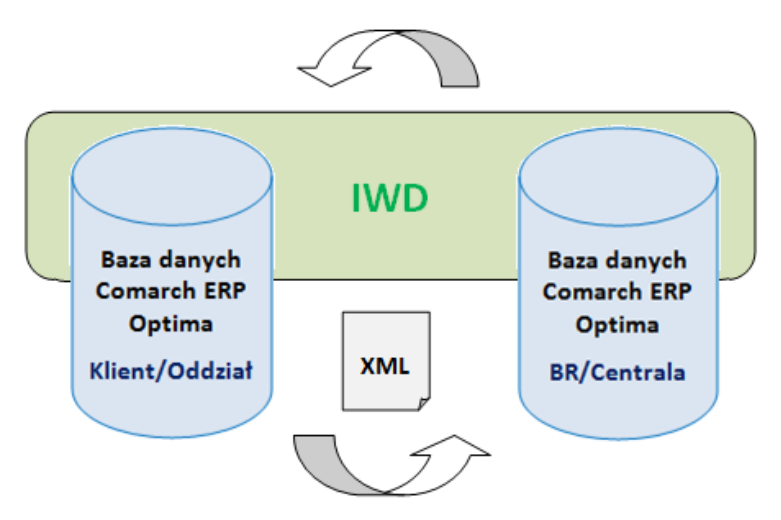

Rys 4. Model Internetowej Wymiany Dokumentów oraz Pracy rozproszonej.

Przykład danych obsługiwanych przez format \*.XML:

- słowniki: pracownicy, wspólnicy, kontrahenci;
- dokumenty: rejestry VAT, dokumenty handlowe i magazynowe, raporty kasowe/bankowe, listy płac, płatności.

### <span id="page-7-0"></span> $4.5$ **Formaty elektronicznej wymiany danych z bankiem, usługa sieciowa**

Comarch ERP Optima umożliwia zarówno import zrealizowanych przelewów bankowych do programu z pliku dostarczonego przez bank, jak i eksport poleceń przelewu do pliku, który następnie można zaczytać w aplikacji bankowej. Użytkownik ma możliwość tworzenia własnych formatów wymiany odpowiadających płaskiej strukturze plików np. \*.CSV, \*.TXT, \*.PLI. Program umożliwia import przelewów z plików MT940, jednak jest to mechanizm zaszyty w programie, nie ma możliwości jego edycji/ modyfikacji - podobnie jak formaty \*.XML służące do eksportu przelewów.

Istnieje również możliwość wymiany danych bezpośrednio z/do systemu bankowego, bez konieczności ręcznego przenoszenia plików pomiędzy aplikacją bankową a Comarch ERP Optima - za pomocą usługi sieciowej opartej o standard Comarch Data Connect 2.0.

Wymiana danych pomiędzy bankiem a klientem w usłudze sieciowej odbywa się przez wymianę komunikatów w formacie plików \*.XML (standard ISO 20022) przy wykorzystaniu technologii Web-Services. Całość komunikacji jest zabezpieczona przez bezpieczny kanał HTTPS z wykorzystaniem dwustronnego SSL. Dzięki tym technologiom komunikacja pomiędzy Bankiem a Klientem jest szyfrowana i nikt niepowołany nie ma dostępu do przesyłanych informacji. Dodatkowo dzięki dwustronnemu SSL Bank otrzymuje możliwość wstępnej weryfikacji Klienta, a Klient może zweryfikować, czy faktycznie podłączył się do serwera Banku. Do zabezpieczenia wymiany informacji zastosowane zostały: certyfikat transportowy, który weryfikuje Klienta i pozwala zweryfikować jego prawo do danego rachunku (rachunków) oraz certyfikat autoryzacyjny (podpis elektroniczny), którym mogą być podpisywane przelewy wysyłane do banku. Gdy przelewy nie zostaną podpisane lub zostaną podpisane przez nieuprawnioną osobę – zlecenia będą oczekiwały w banku na akceptację uprawnionej osoby.

Powyższe formaty umożliwiają wymianę danych:

- słowniki: pracownicy, wspólnicy, kontrahenci;
- dokumenty: raporty kasowe/bankowe, płatności.

#### <span id="page-7-1"></span> $4.6$ **Eksport e-Deklaracji/JPK oraz import UPO**

W Comarch ERP Optima jest możliwy eksport do systemu **e-Deklaracje**:

- deklaracji **VAT-7**, **VAT-7K** wraz z załącznikami: **VAT-ZZ**, **VAT-ZT**, **VAT-ZD**, **ORD-ZU**
- deklaracji **VAT-7D** wraz z załącznikami: **VAT-ZZ**, **VAT-ZT**, **NAD-ZP**, **VAT-ZD**, **ORD-ZU**
- deklaracji **VAT-9M** wraz z załącznikami: **ORD-ZU**
- deklaracji **VAT-27**
- deklaracji **VAT-UE** wraz z załącznikami: **VAT-UE/A**, **VAT-UE/B**, **VAT-UE/C**
- deklaracji rocznej **PIT-28** wraz z załącznikami: **PIT-28/A**, **PIT-28/B**, **PIT/O**, **PIT/D**, **PIT-2K**, **ORD-ZU**
- deklaracji rocznej **PIT-36** wraz z załącznikami: **PIT/B**, **PIT/O**, **PIT/D**, **PIT-2K**, **PIT/ZG**, **PIT/Z**, **PIT/BR**, **ORD-ZU**
- deklaracji rocznej **PIT-36L** wraz z załącznikami: **PIT/B**, **PIT/ZG**, **PIT/Z**, **PIT/BR**, **ORD-ZU**
- deklaracji rocznej **PIT-37** wraz z załącznikami: **PIT/O**, **PIT/D**, **PIT-2K**, **ORD-ZU**
- deklaracji rocznej **CIT-8** wraz z załącznikami: **CIT-8/O**, **CIT-D**, **CIT-ST**, **CIT-ST/A**, **CIT-BR**, **ORD-ZU**
- deklaracji rocznych **PIT-11** wraz z załącznikiem **PIT-R**; **PIT-40** wraz z załącznikiem **PIT-R**, **IFT-1R**, **PIT-8C**
- deklaracji rocznych **PIT-4R**, **PIT-8AR**

oraz ich korekt.

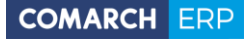

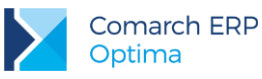

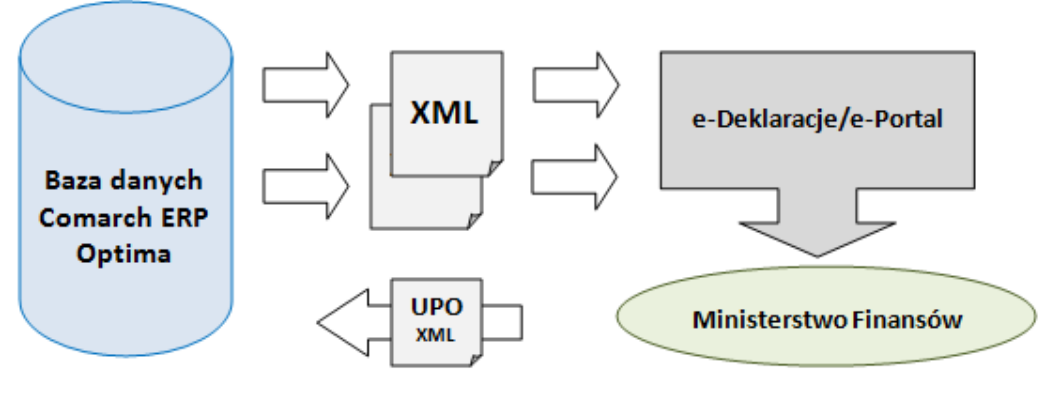

Rys 5. Eksport deklaracji do systemu e-Deklaracje oraz odbiór UPO.

W programie dostępna jest również funkcja eksportu danych do **Jednolitego Pliku Kontrolnego** następujących struktur plików:

- **B JPK VAT** (rejestry VAT)
- **B** JPK\_FA (faktury sprzedaży i zakupu)
- **B JPK\_KR** (księgi handlowe)
- **B JPK\_PKPIR** (zapisy KPiR)
- **B JPK\_EWP** (ewidencja ryczałtowa)
- **JPK\_MAG** (dokumenty magazynowe)
- **B** JPK\_WB (wyciągi bankowe)

Ponadto za pośrednictwem plików \*.XML z programu eksportowane są również deklaracje:

- deklaracje zgłoszeniowe **ZUS** (ZUA, ZZA, ZCNA, ZWUA, ZIUA, ZSWA)
- deklaracje rozliczeniowe **ZUS** (DRA, RCA, RSA, RZA)
- deklaracje roczne **IWA**
- deklaracje **ZSWA**
- deklaracje **PFRON** (WND, INF-DP)

Przykład danych obsługiwanych przez format \*.XML:

- słowniki: pracownicy, wspólnicy, kontrahenci;
- dokumenty: deklaracje podatkowe, deklaracje ZUS i PFRON, rejestry VAT, dokumenty magazynowe, faktury, raporty kasowe/bankowe, księgi handlowe, KPiR oraz ewidencja ryczałtowa.

### <span id="page-8-0"></span>**Synchronizacja danych z Comarch ERP XL/ Comarch ERP**  4.7 **Altum**

Comarch ERP Optima w zakresie danych kadrowo-płacowych może być również synchronizowana z bazą danych **Comarch ERP XL**/ **Comarch ERP Altum**. Przesyłane są dane słownikowe dotyczące pracowników.

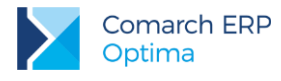

### <span id="page-9-0"></span>4.8 **Współpraca z platformą wysyłkową Sendit**

Sendit to platforma wysyłkowa, dzięki której użytkownik może zamówić usługi kurierskie.

**Integracja Comarch ERP Optima z platformą Sendit** obejmuje współpracę z firmą kurierską DPD i daje klientom, możliwość tworzenia **Zleceń nadania przesyłki** bezpośrednio w programie, bez konieczności przechodzenia do serwisu internetowego Sendit.pl. Dane zgromadzone w programie, dotyczące **nadawcy**, **odbiorcy** oraz przesyłanych paczek są przenoszone automatycznie na platformę Sendit.

# <span id="page-9-1"></span>**5 Zakres przechowywanych danych osobowych**

Dane osobowe przechowywane w programie Comarch ERP Optima mogą dotyczyć:

- Pracowników
- **Właścicieli**
- **Kontrahentów**

W większości dane istotne z punktu widzenia tego opracowania gromadzone są w tzw. bazie firmowej programu. Pełne dane personalne są zapisywane w rejestrze pracowników (tabela CDN.PracEtaty) oraz w rejestrze kontrahentów (tabela CDN.Kontrahenci). W mniejszym zakresie dane osobowe mogą być zapisywane w tabelach zbierających dokumenty oraz inne zapisy dla danego podmiotu.

W innych przypadkach dane osobowe mogą być przechowywane w bazie w sposób niejawny. Wówczas w tabeli zapisywany jest tylko **identyfikator pracownika**/**właściciela**/**kontrahenta**, ale umożliwia on odwołanie do danych personalnych przechowywanych w rejestrze pracowników lub kontrahentów. W niniejszym opracowaniu klucz powiązań do tabeli przechowującej dane personalne może być również określany jako: **identyfikator podmiotu**, co oznacza, że z danym zapisem może być powiązany zarówno pracownik, kontrahent jak i właściciel (o tym, jaki jest to podmiot, w przypadku danego zapisu w bazie, informuje pole- typ podmiotu).

# <span id="page-9-2"></span>**6 Opis struktury danych oraz ich powiązania**

Niniejszy rozdział przedstawia strukturę zbioru danych, przechowywanych w poszczególnych tabelach z uwzględnieniem powiązań między tymi danymi. Każdy ze zbiorów zawiera opis danych przechowywanych w poszczególnych polach. Opisy te pozwalają na identyfikację pól zawierających dane personalne.

W opracowaniu wyróżnione zostały również klucze powiązań (**identyfikator pracownika/ właściciela/ kontrahenta** lub **identyfikator podmiotu**), które są istotne ze względu na możliwości odczytania danych personalnych powiązanego podmiotu, nawet jeśli w konkretnej tabeli nie są one przechowywane.

W pierwszej kolejności przedstawiono opisy tabel, zawierających pełne dane personalne pracowników i właścicieli oraz tabele z pozostałymi danymi kadrowo-płacowymi. Ponieważ dane osobowe mogą być przechowywane również w rejestrze kontrahentów, strukturę tej tabeli opisano jako następną.

Pozostałe zbiory danych, ze względu na budowę programu Comarch ERP Optima zostały pogrupowane zgodnie z ich przynależnością modułową.

Poniższy opis dotyczy głównie struktury danych przechowywanych w bazie głównej programu (tzw. bazie firmowej). Niemniej jednak w oddzielnym punkcie znajduje się również opis niektórych tabel z bazy konfiguracyjnej programu.

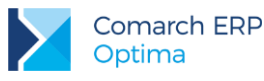

#### <span id="page-10-0"></span> $6.1$ **Pracownicy i właściciele**

Dane osobowe pracownika/właściciela

[**identyfikator podmiotu**, rodzaj pracownika, kod pracownika, nazwisko, imię, drugie imię, PESEL, wydział, centrum podległości, opis pracownika, pracownik archiwalny (T/N), pracownik wieloetatowy (T/N), opis analityczny, NIP, data urodzenia, miejsce urodzenia, imię ojca, imię matki, nazwisko rodowe, nazwisko rodowe matki, adres zameldowania (kod kraju, województwo, powiat, kod gminy, miasta (T/N), ulica, nr domu, nr lokalu, miejscowość, kod pocztowy, gmina, poczta), nr telefonu, nr telefonu komórkowego, email, email (e-Pracownik), Dostęp do aplikacji ePracownik poza okresem zatr. (T/N), Okres dostępu - data OD (ePracownik), Okres dostępu - data DO (ePracownik), Nr pokoju pracownika (ePracownik), Nr telefonu pracownika (ePracownik), adres zamieszkania (kod kraju, województwo, powiat, gmina, ulica, nr domu, nr lokalu, miejscowość, kod pocztowy, poczta), adres do korespondencji (kod kraju, województwo, powiat, gmina, ulica, nr domu, nr lokalu, miejscowość, kod pocztowy, poczta), telefon dodatkowy, fax, skrytka pocztowa, teleks, strona www, kontakt w razie wypadku (osoba, telefon, adres), służba wojskowa (stosunek do służby wojskowej, stopień, specjalność, WKU, nr książeczki, przydział), zdjęcie pracownika, dowód osobisty (seria i numer, miejsce wydania, data wydania, data ważności, wydany przez), paszport, obywatelstwo, płeć, stan cywilny, nr w aktach, karta pobytu, urząd skarbowy, NIP na deklaracji PIT (T/N), adres zamieszkania na deklaracji PIT (T/N), ograniczony obowiązek podatkowy (nierezydent) – (T/N), rodzaj i numer zagranicznego identyfikatora, data zatrudnienia, data zwolnienia, data zawarcia umowy, data rozpoczęcia pracy, rodzaj umowy, rodzaj zatrudnienia, przyczyna zwolnienia, zastępowany pracownik, pracownik tymczasowy (T/N), stanowisko, kod zawodu, funkcja, kalendarz, forma rozliczenia czasu pracy, indywidualny limit nadgodzin (T/N), reguła wygładzania RCP, wynagrodzenie wg stawki godzinowej/miesięcznej, wymiar etatu, limit urlopu – pierwsza praca (T/N), gwarantowany procent minimalnej płacy, norma dobowa do urlopu, liczba dni dodatkowego urlopu, oddelegowany do pracy za granicą (T/N) , kraj oddelegowania, waluta rozliczenia, waluta diety, dieta/dzień, składka ZUS odprowadzone w Polsce (T/N), zaliczka podatku odprowadzona w Polsce (T/N), kod tytułu ubezpieczania, data powstania obowiązkowych ubezpieczeń, daty wyrejestrowań z ubezpieczeń, kod ustalonego prawa do emerytury lub renty, kod stopnia niepełnosprawności, kod niezdolności do pracy, kod pracy górniczej, kod pracy w warunkach szczególnych, kod FEP, kod NFZ, data przystąpienia do NFZ, kod pokrewieństwa z pracodawcą, kod wykształcenia, przekroczenie podstawy emerytalno-rentowej (podstawa składki/przekroczenie/rok/miesiąc), podstawa składek dla wychowawczego, nie generuj podwyższenia zasiłku macierzyńskiego T/N, kod wykształcenia PFRON, data osiągnięcia wieku emerytalnego, PFRON: wykazywać na deklaracji pełne dane adresowe (T/N), dofinansowanie stanowi pomoc publiczną (T/N), zatrudnienie pracownika związane ze wzrostem netto zatrudnienia (T/N), zatrudnienie w wyniku rozwiązania umowy (T/N), GUS: główne miejsce pracy (T/N), podejmujący pracę po raz pierwszy (T/N), pracujący

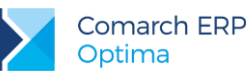

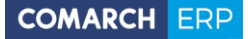

w porze nocnej (T/N), pracownik sezonowy (T/N), nie naliczać FP poniżej minimalnej płacy (T/N), Nie naliczać składek FP (w okresie), Nie naliczać składek na FGŚP (w okresie), okres naliczania urlopu, okres naliczania chorobowego, procent wynagrodzenia chorobowego, chorobowe finansowane przez pracodawcę (ilość dni), Bilans otwarcia nieobecności ZUS: dni wykorzystane w poprzedniej firmie, 90 dni ciągłości, prawo do zasiłku chorobowego dnia, opieka nad dzieckiem, opieka nad innym członkiem rodziny, data ważności badań okresowych, uwagi o pracowniku, opis pracownika, kategoria prawa jazdy, kategoria księgowa, konto księgowe 1, konto księgowe 2, identyfikator zakładu pracy, dodatkowe pola na formularzu właściciela: dochód deklarowany T/N, podstawa zdrowotnego mnożnik, indywidualny procent składki wypadkowej, indywidualna deklaracja DRA T/N, wskazanie właściciela na rozliczeń na DRA], identyfikator operatora (imię i nazwisko) wprowadzającego / modyfikującego zapis

#### <span id="page-11-0"></span> $6.2$ **Dane kadrowo-płacowe**

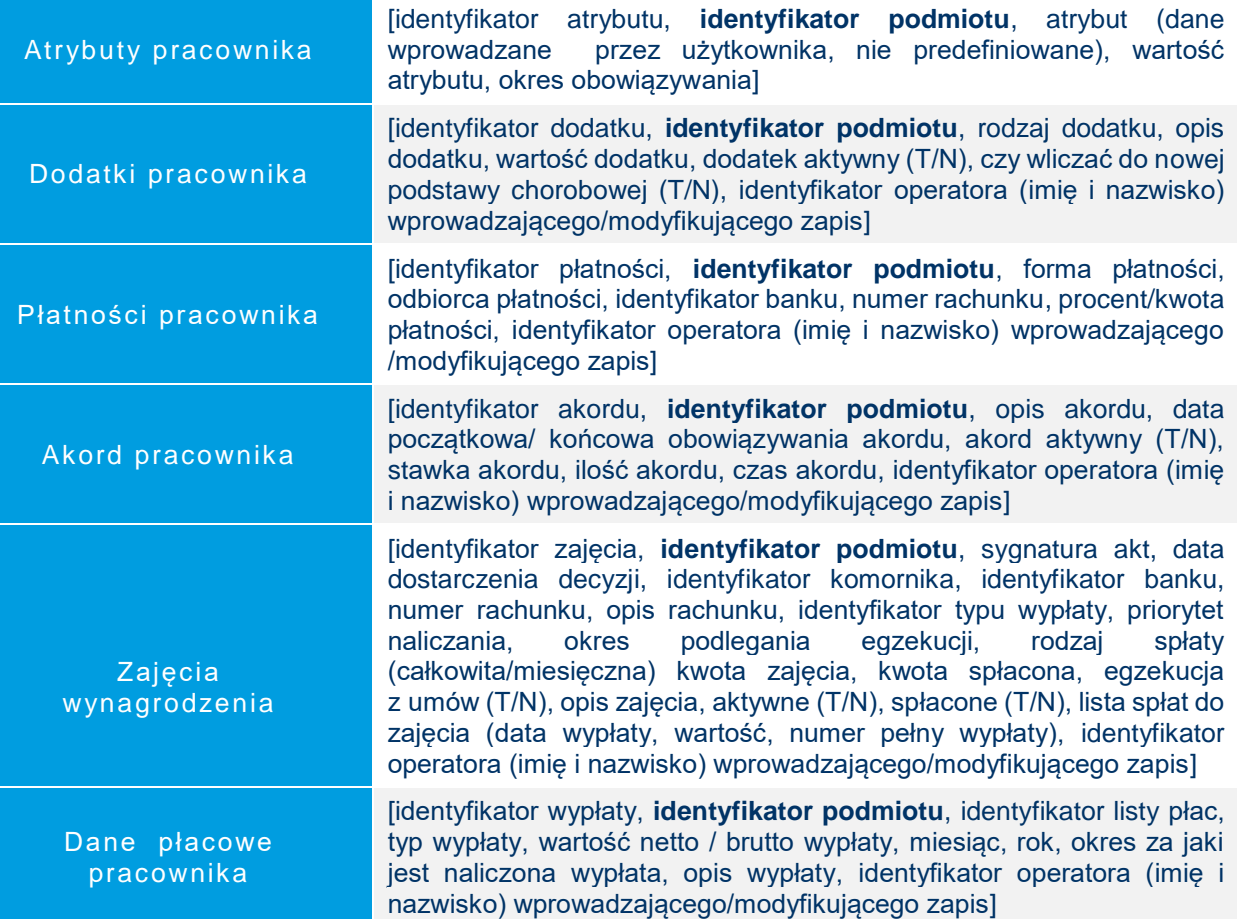

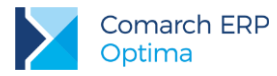

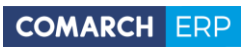

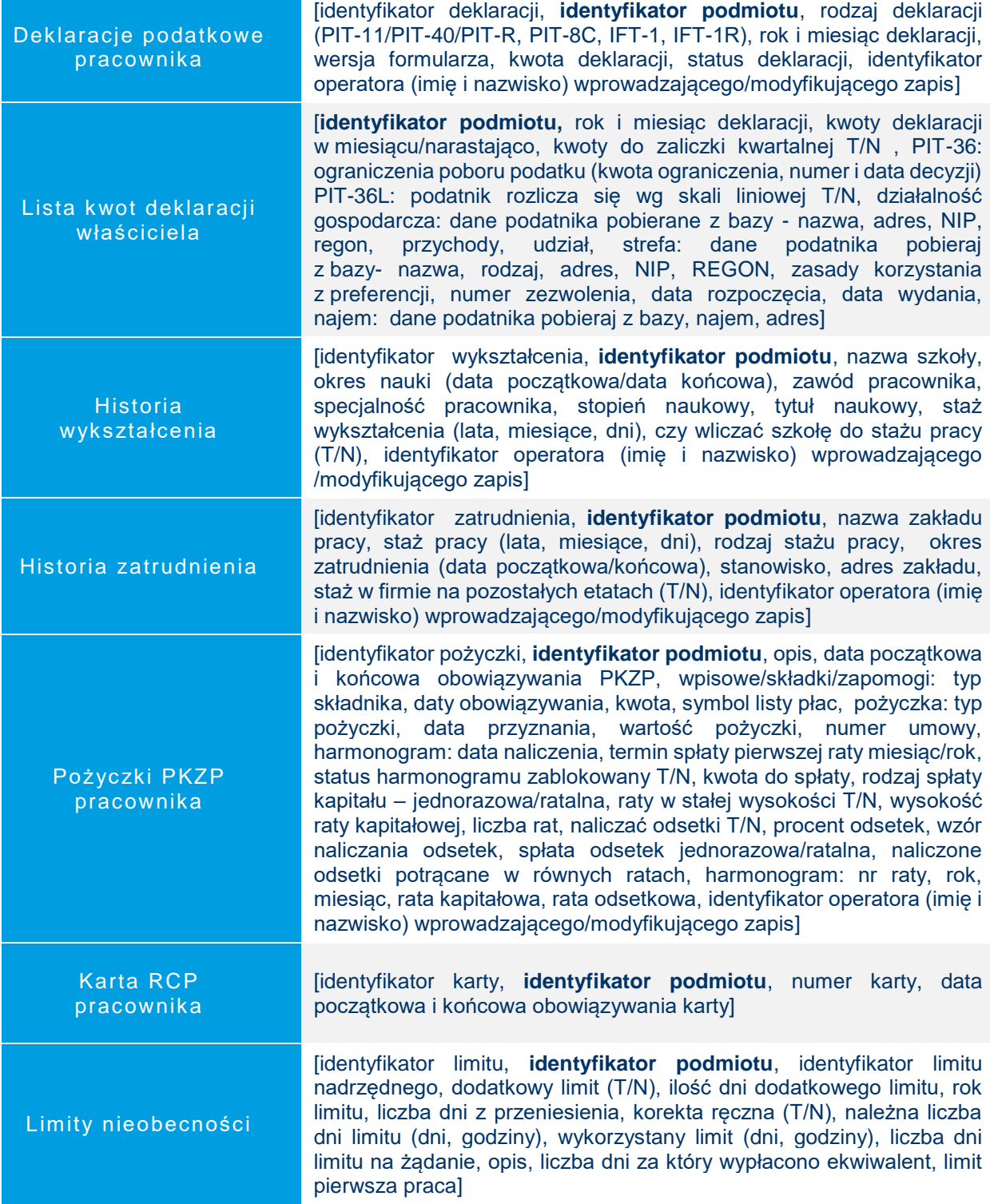

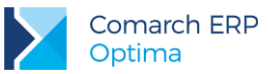

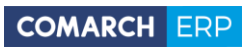

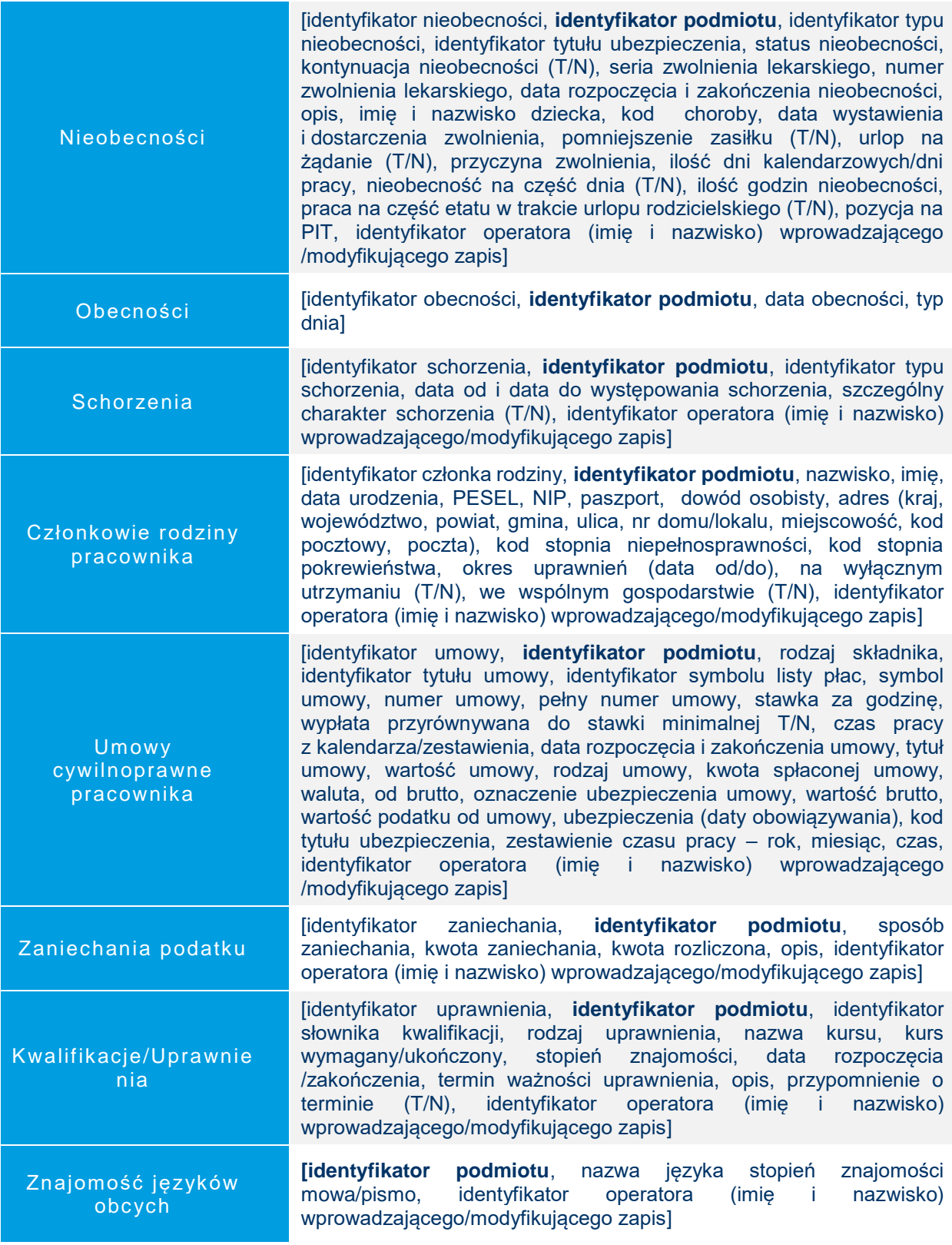

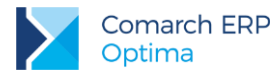

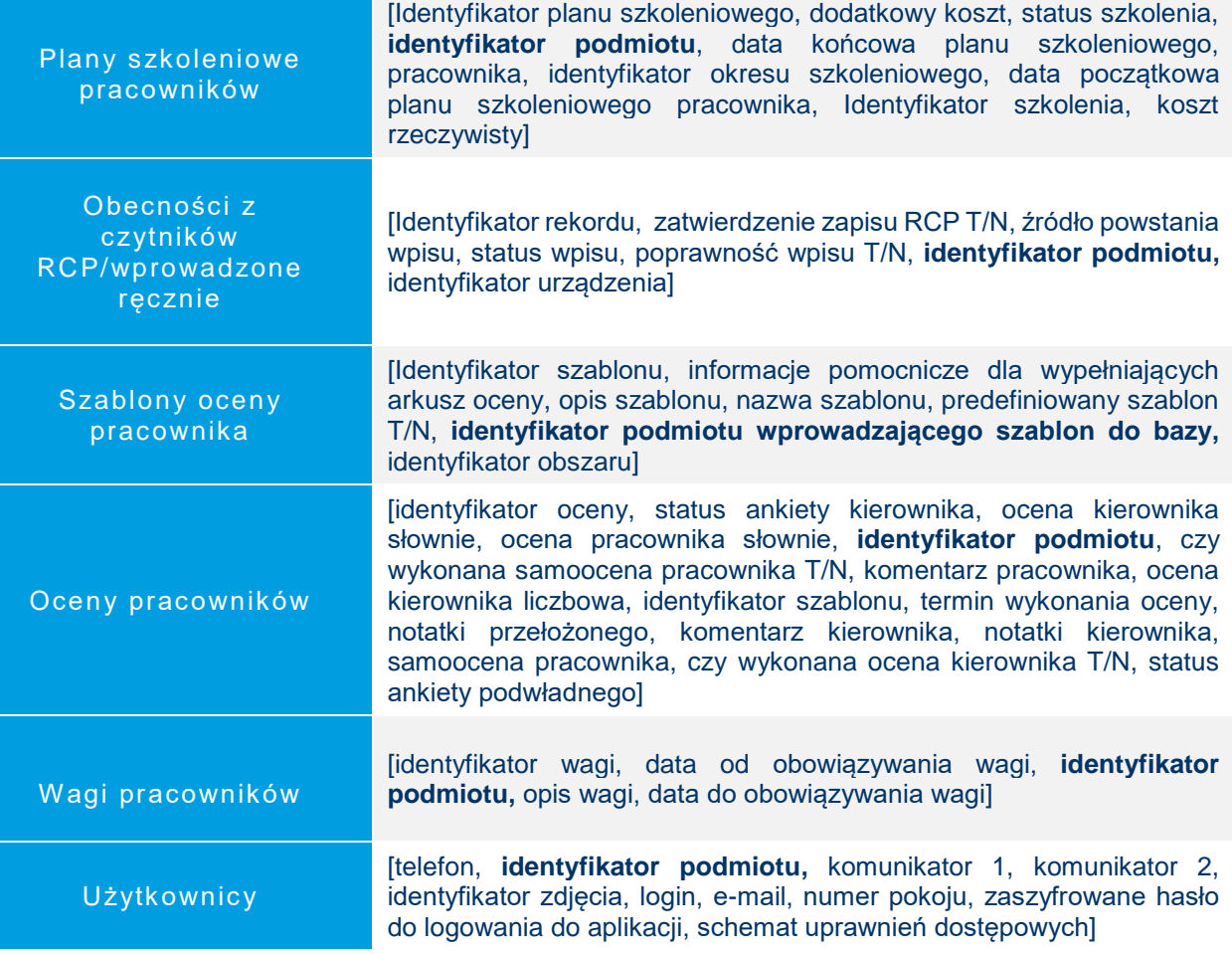

### <span id="page-14-0"></span> $6.3$ **Kontrahenci**

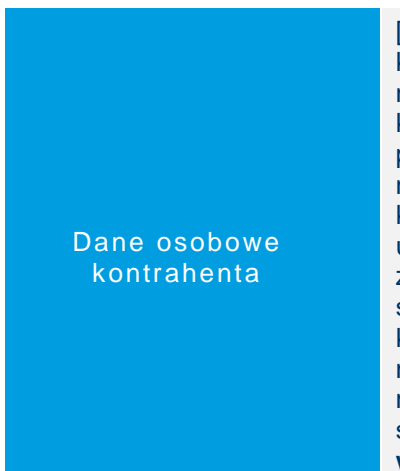

[**identyfikator kontrahenta**, typ podmiotu, grupa, rodzaj kontrahenta, kod kontrahenta, nazwisko, imię, PESEL, REGON, kod kraju dla numeru NIP, numer NIP, nazwa kontrahenta, dane teleadresowe (kod kraju, kod ISO kraju, miejscowość, województwo, kod pocztowy, poczta, ulica, nr domu, nr lokalu), nr telefonu, telefon dodatkowy, nr telefonu komórkowego, fax, email, adres strony internetowej, adres korespondencyjny (miejscowość, kod pocztowy, poczta, kod kraju, ulica, nr domu, nr lokalu,), numer ILN/GLN, kod kreskowy EAN, numer zezwolenia na prowadzenie działalności, identyfikator kategorii sprzedaży, identyfikator kategorii zakupu, domyślna forma płatności kontrahenta, niestandardowy termin płatności dla kontrahenta, maksymalna zwłoka płatności, domyślna waluta kontrahenta, nie rozliczaj płatności (T/N), nie naliczaj odsetek dla płatności (T/N), schemat windykacji należności, **identyfikator osoby kontaktowej w sprawie windykacji**, email osoby kontaktowej w sprawie windykacji, nr telefonu komórkowego osoby kontaktowej w sprawie windykacji, Þ

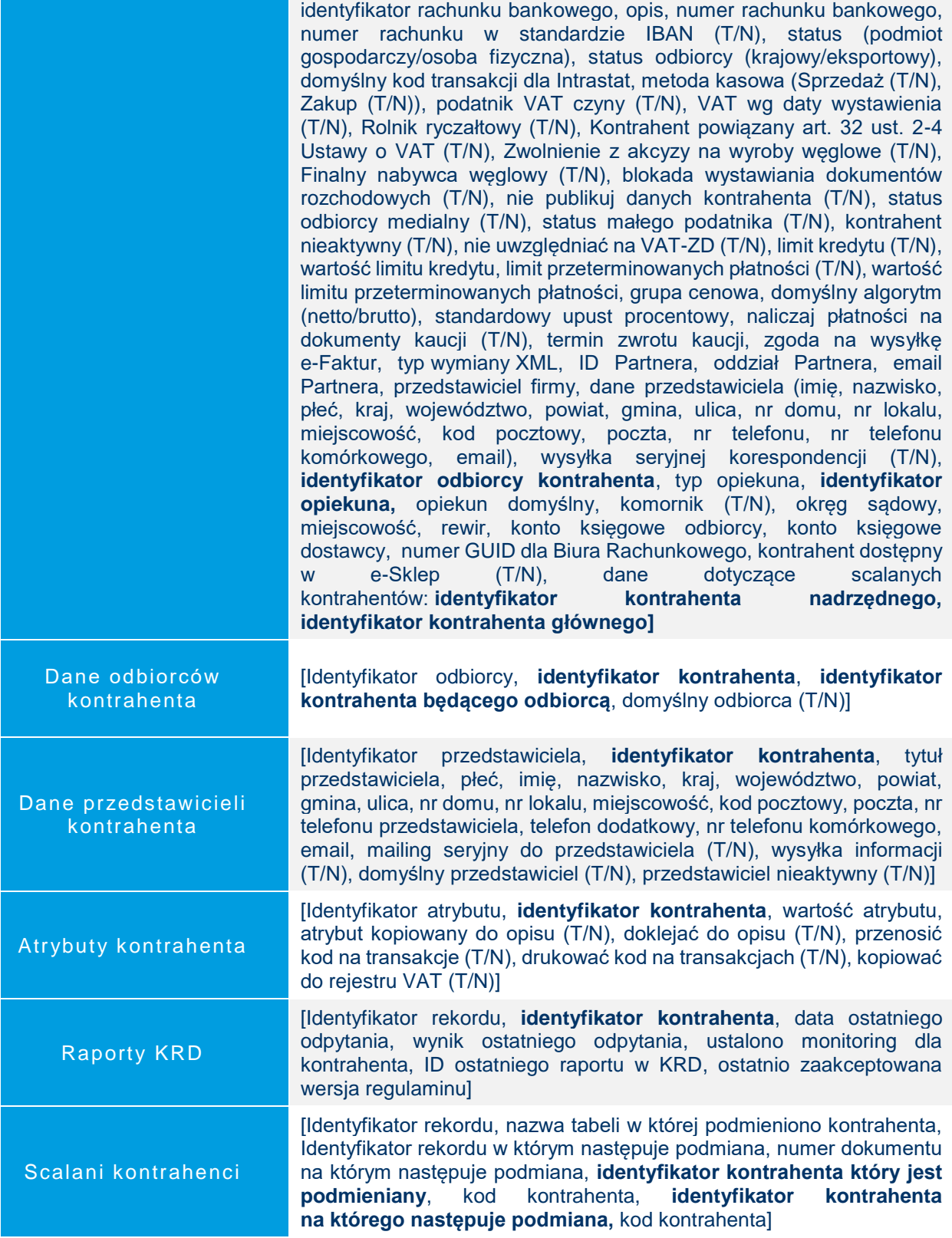

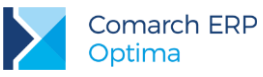

#### <span id="page-16-0"></span> $6.4$ **Handel**

### <span id="page-16-1"></span>**6.4.1 Słowniki**

Karty towarów/ usług

[Identyfikator towaru/usługi, typ (towar/usługa), produkt prosty/złożony, kod towaru, kod PLU, numer katalogowy, symbol PKWiU, kod EAN, nazwa towaru/usługi, nazwa dla urządzeń fiskalnych, identyfikator grupy domyślnej, adres strony internetowej, identyfikator kategorii sprzedaży, opis kategorii sprzedaży, identyfikator kategorii zakupu, opis kategorii zakupu, opis towaru/usługi, edycja nazwy na dokumencie (T/N), kopiowanie opisu na dokument (T/N), edycja opisu na dokumencie (T/N), nazwa podstawowej jednostki miary, format całkowity (T/N), nazwa zbiorczej jednostki miary, licznik przelicznika<br>jednostki miary, mianownik przelicznika jednostki miary. jednostki miary, mianownik przelicznika jednostki miary, opakowanie/kaucja (T/N), domyślna cena towaru/usługi, udostępniaj w cenniku (T/N), waluta ostatniej ceny zakupu, numer kursu po którym nastąpił ostatni zakup towaru, licznik notowania ostatniej ceny zakupu, mianownik notowania ostatniej ceny zakupu, wartość minimalnej ceny sprzedaży lub minimalnej marży, granica ceny (brak, minimalna marża, maksymalny rabat), koszt usługi, koszt usługi w walucie, typ kosztu usługi, KGO, identyfikator schematu opakowań, **identyfikator kontrahenta (dostawcy)**, kod towaru/usługi u dostawcy, kod towaru/usługi u producenta, ilość minimalna towaru, jednostka miary dla ilości minimalnej, ilość maksymalna towaru na magazynie, jednostka miary dla ilości maksymalnej, ilość zamawiana jednorazowo, jednostka miary dla zamówień, wartość procentowa stawki VAT, typ stawki VAT, stawka źródłowa dla stawki zaniżonej, stawka VAT dla eksportu, typ stawki dla eksportu, stawka źródłowa dla eksportu, wartość stawki VAT przy zakupie, stawka VAT źródłowa zakupu, karta nieaktywna (T/N), towar udostępniany w e-Sklep (T/N), identyfikator kodu CN, masa towaru, identyfikator producenta, identyfikator marki, waga w kilogramach, kraj pochodzenia towaru, przelicznik dla jednostki pomocniczej- licznik, przelicznik dla jednostki pomocniczej- mianownik, akcyza na wyroby węglowe (T/N), akcyza przelicznik dla jednostki pomocniczej- licznik, akcyza przelicznik dla jednostki pomocniczej- mianownik, akcyza wartość opałowa, stawka akcyzy, odwrotne obciążenie, eksport do Comarch ERP Mobile (T/N), pobieranie składników usługi złożonej na dokument (T/N), poprzedni koszt usługi, waluta starej ceny zakupu, licznik notowania starej ceny zakupu, mianownik notowania starej ceny zakupu, autonumeracja kodu zawiera grupę (T/N), autonumeracja numer serii, autonumeracja seria, autonumeracja wartość, cena z czterema miejscami po przecinku (T/N)]

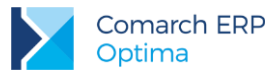

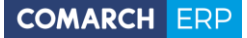

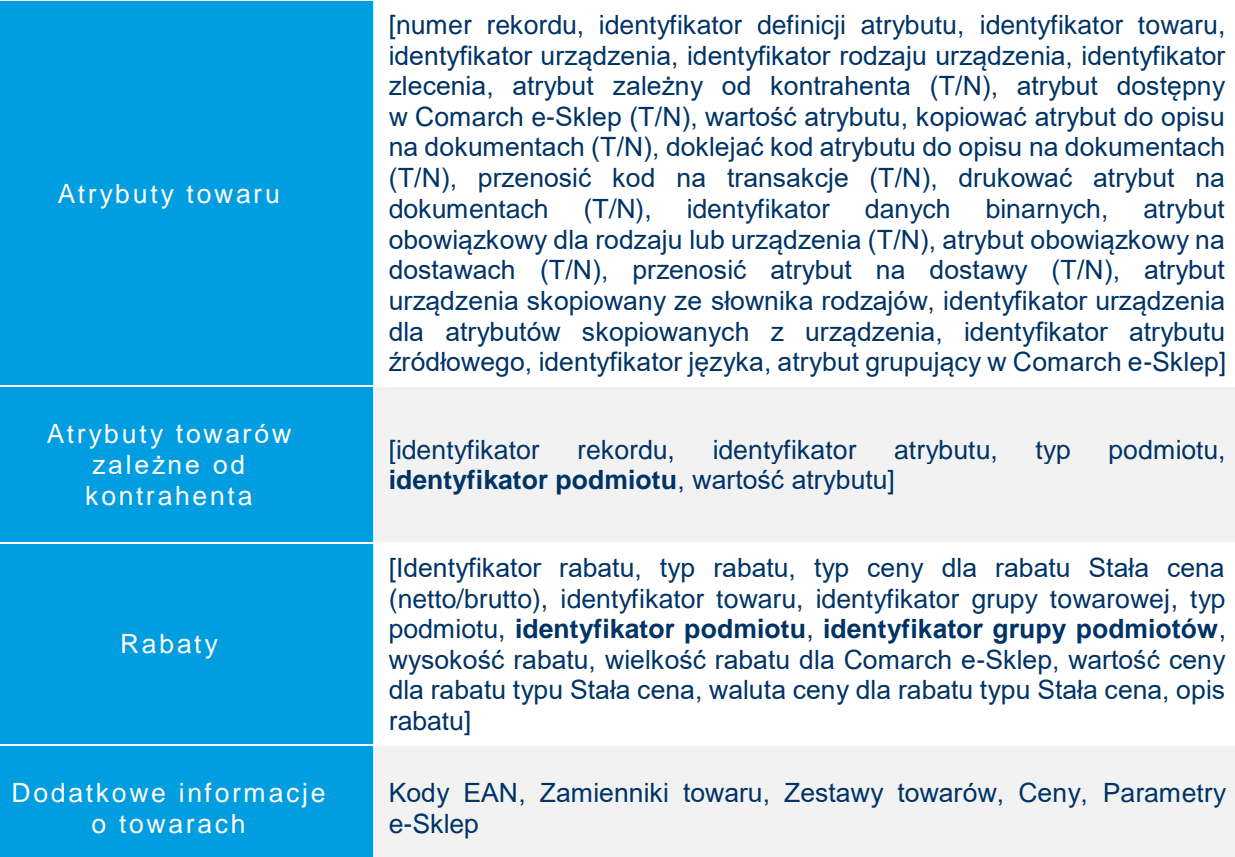

### <span id="page-17-0"></span>**6.4.2 Dokumenty handlowe i magazynowe**

W tabelach opisanych w tym rozdziale przechowywane są dane dokumentów handlowych i magazynowych wystawionych dla podmiotów (kontrahentów, pracowników, właścicieli).

Mogą to być:

- Faktury sprzedaży, Faktury zakupu, Rezerwacje odbiorcy, Zamówienia u dostawcy, Faktury Pro Forma, Paragony, Tax Free, Faktury RR, Dokumenty wewnętrzne sprzedaży/zakupu
- Wydania zewnętrzne, Przyjęcia zewnętrzne, Rozchody wewnętrzne, Przyjęcia wewnętrzne, Przyjęcia i Wydania kaucji

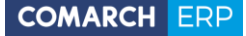

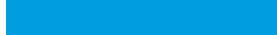

Nagłówki dokumentów

[Identyfikator dokumentu, pierwotny numer pełny dokumentu, pełny numer dokumentu, autonumerowany człon numeru dokumentu, stały człon numeru dokumentu, stan dokumentu (bufor, zatwierdzony, anulowany), data dokumentu, data wystawienia, data operacji, numer własny dokumentu obcego, data kursu waluty, tax free (T/N), faktura korygująca (typ korekty), transakcja fiskalna (T/N), błąd fiskalizacji, status dokumentu, rabat promocyjny, rabat korekta, transakcja detaliczna, rodzaj dokumentu, typ podmiotu, **identyfikator podmiotu**, nazwa podmiotu, dane adresowe podmiotu (kraj zamieszkania, województwo, powiat, gmina, ulica, nr domu, nr lokalu, miejscowość, kod pocztowy, poczta, dodatkowa linia adresu), symbol kraju dla numeru NIP, numer NIP, numer GLN, kontrahent jest podatnikiem VAT (T/N), numer PESEL, status (podmiot gospodarczy/osoba fizyczna), status odbiorcy (krajowy/eksportowy), status transakcji (krajowa/eksportowa), kontrahent jest zwolniony z akcyzy na wyroby węglowe (T/N), typ odbiorcy z którym dokonano transakcji, **identyfikator odbiorcy**, nazwa odbiorcy, dane adresowe odbiorcy (kraj zamieszkania, województwo, powiat, gmina, ulica, nr domu, nr lokalu, miejscowość, kod pocztowy, poczta, dodatkowa linia adresu), symbol kraju dla numeru NIP, numer NIP, numer GLN, typ odbiorcy docelowego, **identyfikator odbiorcy docelowego**, nr telefonu odbiorcy, email odbiorcy, typ płatnika z którym dokonano transakcji, **identyfikator płatnika**, FA dokument dostawy (T/N), odbiorca finalny węglowy (T/N), nr listu przewozowego, identyfikator kategorii, opis kategorii, identyfikator formy płatności, termin płatności, termin zwrotu kaucji, wartość łączna netto, wartość łączna VAT, wartość łączna brutto, wartość netto w cenach zakupu, kwota netto w walucie, wartość VAT wyrażona w walucie, wartość brutto wyrażona w walucie, symbol waluty, numer kursu waluty, licznik notowania waluty, mianownik notowania waluty, metoda liczenia płatności na fakturach walutowych (od wartości walutowej/od wartości PLN), naliczanie VAT dla dokumentów w walucie (T/N), płatność do dokumentu kaucyjnego (T/N), typ podmiotu pobierającego zaliczkę, **identyfikator podmiotu pobierającego zaliczkę**, blokada płatności do dokumentu (T/N), identyfikator magazynu źródłowego, identyfikator magazynu docelowego, typ dokumentu (netto/brutto), rabat dokumentu, wartość rabatu, imię i nazwisko osoby odbierającej dokument, dodatkowy opis, stan realizacji Rezerwacji Odbiorcy/Zamówień dostawcy, opis dla dokumentu noty korygującej, typ podpiętych subelementów do transakcji (rezerwujące lub wpływające na stan magazynowy), identyfikator dekretu księgowego, możliwość przekształcenia paragonu do faktury sprzedaży przy współpracy z Comarch ERP XL (T/N), prawo anulowania dokumentów sprzedaży przy współpracy z Comarch ERP XL, magazynowe dokumenty do wysłania sprzedaży przy współpracy z Comarch ERP XL, dokument ZD/RO sprzedaży przy współpracy z Comarch ERP XL, kod transakcji dla deklaracji Intrastat, identyfikator deklaracji Intrastat, data transportu dla deklaracji Intrastat, kod kraju dla deklaracji Intrastat, wskaźnik do danych binarnych dla e-faktur, operator wysyłający e-fakturę, identyfikator e-faktury, data potwierdzenia Tax Free, identyfikator predekretów, płatność podatku VAT w PLN (T/N), adres miejsca odbioru wyrobów węglowych, data rozpoczęcia przemieszczenia wyrobów węglowych, data odbioru wyrobów

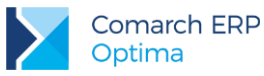

węglowych, typ korekty do paragonu (pomyłka/zwrot), metoda kasowa, przyczyna korekty, edycja tabeli VAT na Fakturze Zakupu, płatność do WZ (T/N), identyfikator zapisu księgowego, rezerwacja wewnętrzna, częściowe fakturowanie paragonu, aktualizacja ceny po korekcie wartości, stawka NP dla mechanizmu odwrotnego obciążenia, wartość dla stawki NP dla mechanizmu odwrotnego obciążenia, identyfikator dokumentu AWIZO dla wymiany ECOD, identyfikator korekty do dokumentu ze stanowiska Mobilnej Sprzedaży do którego powstał dokument MM, identyfikator zakładu, faktura VAT marża (T/N), procedura marży, ilość punktów przyznanych za zamówienie w Comarch e-Sklep, ilość punktów użytych do zapłaty za zamówienie w Comarch e-Sklep]

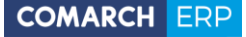

Elementy dokumentów

[identyfikator elementu, identyfikator dokumentu, identyfikator elementu oryginalnego (dla zwrotów), identyfikator receptury produktu, identyfikator domyślnej receptury na elemencie PWP, numer pozycji na dokumencie, numer pozycji na dokumencie powiązanym, typ dokumentu, element aktywny (T/N), data dokumentu, rabat, typ podmiotu z którym dokonano transakcji, **identyfikator podmiotu**, identyfikator kategorii, identyfikator elementu (towaru/usługi), identyfikator magazynu, nazwa, kod EAN, numer katalogowy, kod, opis, numer PKWiU, typ karty (towar/usługa), kod u dostawcy, stawka podatku VAT, typ stawki VAT, stawka źródłowa dla podatku zaniżonego, domyślna cena, typ dokumentu (netto/brutto), cena początkowa w walucie, rabat dla pozycji, cena transakcyjna w walucie, symbol waluty, towar kaucyiny (T/N), wybór dostaw (ręczny/automatyczny), numer kursu waluty, licznik notowania waluty, mianownik notowania waluty, cena transakcyina w walucie systemowei. ilość towaru w jednostkach podstawowych, ilość towaru w jednostkach podstawowych dla dokumentu korekty wartości/ceny, jednostka miary, jednostka miary zastępcza, ilość towaru wyrażana w wielkościach całkowitych, licznik przelicznika między jednostką podstawową i zbiorczą, mianownik przelicznika między jednostką podstawową i zbiorczą, ilość towaru w jednostkach drukowanych na dokumencie, ilość towaru w jednostkach drukowanych na dokumencie korekty wartości/ceny, wartość netto pozycji, wartość brutto pozycji, wartość netto pozycji w cenach zakupu, wartość kosztu własnego usługi, koszt KGO, licznik przelicznika dla jednostki pomocniczej dla Akcyzy, mianownik przelicznika dla jednostki pomocniczej dla Akcyzy, ilość towaru w jednostkach drukowanych na dokumencie dla Akcyzy, identyfikator atrybutu dla Akcyzy, kod atrybutu, wartość atrybutu, odwrotne obciążenie (T/N), kod CN, wartość netto pozycji wyliczona w cenach zakupu, cena początkowa wyrażona w walucie dokumentu, cena po rabacie w walucie dokumentu, wartość netto w walucie dokumentu, wartość brutto w walucie dokumentu, pole techniczne, atrybuty pozycji z dokumentu (identyfikator atrybutu, kod atrybutu, wartość atrybutu), wartość progowa, typ upustu progowego (kwotowy/procentowy), wartość upustu progowego, upust dla kontrahenta na konkretny towar, typ upustu dla kontrahenta, towar zdejmuje ilość z magazynu – dla Comarch ERP XT (T/N), pozycja w Comarch EPR XT, identyfikator zestawu towarów, powiązanie zestawu, towar główny zestawu towarów, kod zestawu, ilość na zestawie, pole techniczne dla korekt ilości, identyfikator elementu usługi złożonej do której należą składniki, koszt usługi dla usługi złożonej, identyfikator elementu oryginalnego na PA, wartość różnicy wynikająca ze zmiany kursu na korekcie, cena z czterema miejscami po przecinku  $(T/N)$ ]

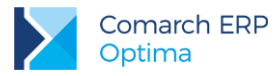

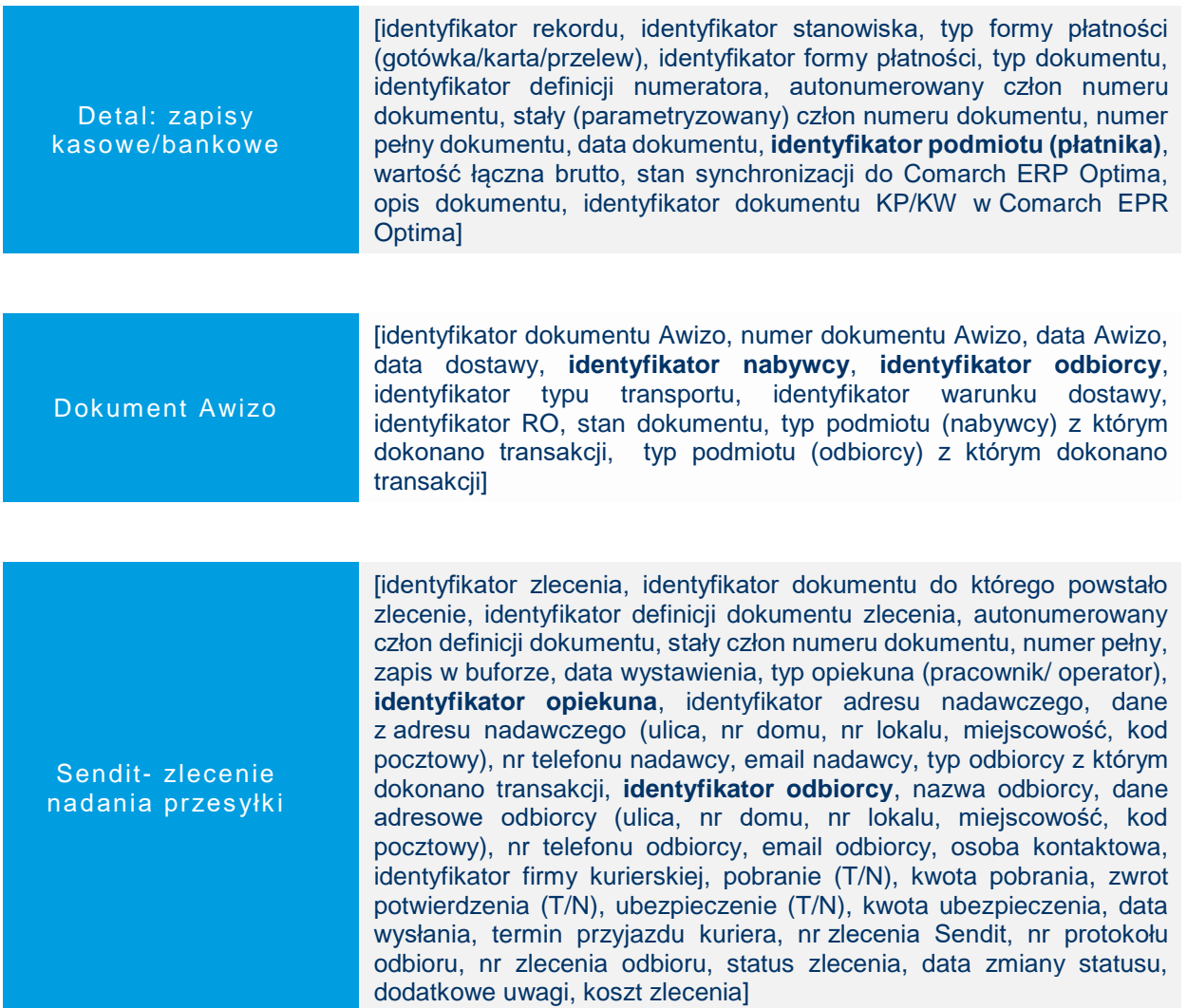

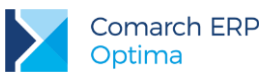

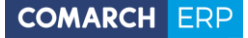

#### <span id="page-22-0"></span> $6.5$ **Kasa i Bank**

Zapis K/B

[identyfikator zapisu, typ relacji do skojarzonego zapisu lub zdarzenia, identyfikator skojarzonego zapisu lub zdarzenia, identyfikator raportu, identyfikator rachunku, numer raportu, numer kolejny dokumentu w ramach raportu, typ operacji na rachunku, typ karty kredytowej, numer karty kredytowej, data ważności karty kredytowej, typ dokumentu, symbol definicji dokumentu, pełny numer dokumentu, numer dokumentu obcego, numer wyświetlany na listach, typ podmiotu, **identyfikator podmiotu**, identyfikator banku, numer konta rachunku bankowego podmiotu, czy rachunek jest w standardzie IBAN (T/N), imię i nazwisko pracownika/właściciela lub nazwa kontrahenta, dodatkowa linia nazwy podmiotu (kontrahenta), kraj zamieszkania (siedziby), województwo, ulica, numer domu oraz lokalu, miasto, kod pocztowy, dodatkowa linia adresu, identyfikator kategorii, data operacji, kwota dokumentu w walucie systemowej (PLN), kwota dokumentu w walucie obcej, kwota rozliczenia w walucie systemowej (PLN), kwota MW rozliczona w walucie systemowej, data rozliczenia dokumentu, data rozliczenia operacji w MW, kwota wyrażona w walucie rozliczenia, kwota rozliczona w walucie, kwota rozliczona MW w walucie, symbol waluty rozliczenia, symbol waluty dokumentu, uzgodnij kwotę zapisu z wartością rozliczanych dokumentów (T/N), typ kursu waluty, licznik kursu waluty, mianownik kursu waluty, kierunek przepływu pieniędzy, status rozliczenia dokumentu, status rozliczenia operacji w MW, status rozliczenia częściowego, status rozliczenia częściowego MW, rozliczaj w magazynie walut przy zapisie (T/N), data kursu waluty, opis dokumentu, czy zapis został wygenerowany automatycznie (T/N), czy zapis został zaimportowany mechanizmem importu wg formatów wymiany (T/N), czy zapis został wygenerowany przez mechanizm off-line (T/N), konto przeciwstawne dla potrzeb prostych księgowań, czy zapis należy do magazynu walut (T/N), sposób rozliczenia operacji w MW (wg kursu bieżącego/historycznego), czy zapis stanowi wynagrodzenia pracownika (T/N), kolumna KPiR, identyfikator zakładu (dot. KPiR), czy zapis powstał z importu (T/N), identyfikator operacji eksport/importu, identyfikator operatora (imię i nazwisko) wprowadzającego/modyfikującego zapis,

*dodatkowe SEPA*: zleceniodawca (T/N), pierwotny zleceniodawca (T/N), kontrahent (T/N), finalny odbiorca (T/N), BIC/BEI, identyfikator, typ, wystawca, status (osoba prywatna/osoba fizyczna), nazwa pierwotnego zleceniodawcy lub finalnego odbiorcy, data urodzenia, kraj zamieszkania, województwo, miejscowość]

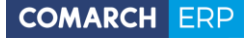

Płatność w rejestrze K/B

> Dokument kompensaty

[identyfikator zdarzenia, typ relacji do skojarzonego zapisu lub zdarzenia, identyfikator skojarzonego zapisu lub zdarzenia, typ dokumentu pierwotnego, identyfikator dokumentu pierwotnego, identyfikator rachunku, symbol definicji dokumentu, typ dokumentu źródłowego, identyfikator dokumentu źródłowego, pełny numer dokumentu generującego płatność, numer dokumentu obcego, numer wyświetlany na listach, typ podmiotu, **identyfikator podmiotu**, imię i nazwisko pracownika/właściciela lub nazwa kontrahenta, numer konta rachunku bankowego podmiotu, identyfikator banku, numer konta rachunku bankowego dla rejestru, czy numer rachunku jest w standardzie IBAN (T/N), identyfikator kategorii, identyfikator formy płatności, data dokumentu oryginalnego, termin płatności (T/N), data płatności, planowana data realizacji, kwota dokumentu w walucie systemowej (PLN), kwota rozliczona w walucie systemowej (PLN), kwota zdarzenia w walucie obcej, kwota rozliczona w walucie obcej, symbol waluty rozliczenia, symbol waluty dokumentu, typ kursu waluty, licznik kursu waluty, mianownik kursu waluty, data rozliczenia, kierunek przepływu pieniędzy, data kursu waluty, maksymalna dopuszczalna zwłoka płatności (w dniach), priorytet płatności, status rozliczenia, status rozliczenia częściowego, stan zdarzenia, czy nie naliczać odsetek dla tej płatności (T/N), opis do banku: pierwsza/ druga/ trzecia/ czwarta linia opisu Elixir-O, opis zdarzenia (księgowy), konto przeciwstawne dla bilansu otwarcia, identyfikator operatora wysyłającego polecenie do banku, identyfikator synchronizacji, czy przelew (w walucie EUR) ma być eksportowany w standardzie SEPA (T/N), schemat windykacji dla automatu windykacji, czy zdarzenie jest związane z zajęciem komorniczym (T/N), uzgodnij kwotę płatności z wartością rozlicznych dokumentów (T/N), identyfikator operacji eksport/importu, identyfikator operatora (imię i nazwisko) wprowadzającego/modyfikującego zapis,

*dodatkowe SEPA*: zleceniodawca (T/N), pierwotny zleceniodawca (T/N), kontrahent (T/N), finalny odbiorca (T/N), BIC/BEI, identyfikator, typ, wystawca, status (osoba prywatna/osoba fizyczna), nazwa pierwotnego zleceniodawcy lub finalnego odbiorcy, data urodzenia, kraj zamieszkania, województwo, miejscowość]

[identyfikator dokumentu, symbol definicji dokumentu, pełny numer dokumentu, data dokumentu, typ podmiotu (płatnika) z którym dokonano transakcji, **identyfikator podmiotu (płatnika)**, imię i nazwisko pracownika/właściciela lub nazwa kontrahenta, identyfikator kategorii i opis transakcji, symbol waluty, dokument rozliczany, dokument rozliczający, data rozliczenia, kwota rozliczenia dla pozycji, konto Wn/Ma dla księgowania dokumentu kompensaty, dodatkowy opis na dokumencie, suma kwot podpiętych rozliczeń, identyfikator zapisu księgowego, zakres dat od/do, identyfikator operatora (imię i nazwisko) wprowadzającego/modyfikującego zapis]

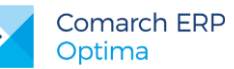

Różnica kursowa

Potwierdzenia sald, Ponaglenia zapłaty, Noty odsetkowe

[identyfikator dokumentu, symbol definicji dokumentu, pełny numer dokumentu, data rozliczenia (dokumentu), rzeczywista zwłoka płatności (w dniach), kwota rozrachunku w walucie, kwota rozrachunku lewego/prawego dokumentu w walucie systemowej (PLN) – dla rozrachunków walutowych przeliczona wg kursu z "lewego"/"prawego" dokumentu, wartość różnicy kursowej, typ oraz identyfikator dokumentu uczestniczącego w rozrachunku po lewej/prawej stronie, typ podmiotu lewego/prawego dokumentu, **identyfikator podmiotu lewego/prawego dokumentu**, identyfikator rachunku, do którego należy dokument uczestniczący w rozliczeniu po lewej/prawej stronie, czy rozliczenie zostało wygenerowane automatycznie (T/N), czy co najmniej jeden z rozliczanych dokumentów jest automatycznie wygenerowanym zapisem kasowym/bankowym (T/N), symbol waluty rozliczenia, numer lewego/prawego dokumentu wyświetlany na liście, kwota lewego/prawego dokumentu w walucie, identyfikator zapisu księgowego/księgowego2, identyfikator zapisu księgowego w KPiR/ewidencji ryczałtowej, kolumna księgowania (dot. KPiR lub ewidencji ryczałtowej), identyfikator zakładu (dot. KPiR), konto Wn/Ma dla księgowania różnicy kursowej, konto Wn/Ma dla księgowania rozliczenia, czy rozliczenie zostało wygenerowane przez mechanizm Off-Line (T/N), zakres dat od/do, identyfikator operatora (imię i nazwisko) wprowadzającego/modyfikującego zapis]

[identyfikator dokumentu, typ dokumentu, symbol definicji dokumentu, pełny numer dokumentu, data dokumentu, typ podmiotu (płatnika), **identyfikator podmiotu (płatnika)**, imię i nazwisko pracownika/właściciela lub nazwa kontrahenta, identyfikator kategorii, opis dokumentu (transakcji), symbol waluty, typ kursu waluty, licznik kursu waluty, mianownik kursu waluty, łączna kwota w walucie obcej Wn/Ma, łączna kwota w walucie systemowej (PLN) Wn/Ma, łączna kwota zaległości lub odsetek, sposób naliczania odsetek (typ odsetek), wysokość stopy odsetek, wielkość odsetek indywidualnych, próg odsetek podatkowych dla ponaglenia zapłaty, koszty dodatkowe dla ponaglenia zapłaty w walucie obcej lub walucie systemowej (PLN), czy generować płatność dla kosztów ponaglenia zapłaty (T/N), identyfikator formy płatności dla kosztów ponaglenia zapłaty, termin płatności dla kosztów ponaglenia zapłaty, czy generować płatności dla odsetek ponaglenia zapłaty (T/N), identyfikator formy płatności dla odsetek ponaglenia zapłaty, termin płatności dla odsetek ponaglenia zapłaty, dodatkowy opis na dokumencie, stan dokumentu (bufor/zatwierdzony), czy nota odsetkowa jest w buforze (T/N), czy zapis został wygenerowany przez automat windykacji (T/N), czy podczas generowania elementów dokumentu są brane pod uwagę: należności (T/N), zobowiązania (T/N), dokumenty przychodowe (T/N), dokumenty rozchodowe (T/N), zdarzenia w buforze - dot. potwierdzenia salda, rodzaj dokumentu źródłowego, identyfikator dokumentu źródłowego, numer dokumentu źródłowego i opis pozycji, data wystawienia i termin płatności pozycji, kwota pozycji, ilość dni zwłoki, data od (termin wymagalności zobowiązania), data do (dzień uregulowania zobowiązania), kwota pozostaje oraz kwota Wn/Ma dla pozycji dokumentu, wartość odsetek dla pozycji, identyfikator zapisu księgowego, zakres dat od/do), identyfikator operatora (imię i nazwisko) wprowadzającego/modyfikującego zapis]

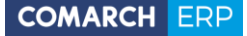

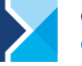

**Delegacia** 

[identyfikator dokumentu, symbol definicji dokumentu, pełny numer dokumentu, data dokumentu, typ podmiotu, **identyfikator podmiotu**, imię i nazwisko pracownika/właściciela, identyfikator kategorii nagłówka i jego opis, delegacja zagraniczna (T/N), miejsce delegacji, czas trwania delegacji od/do, cel delegacji (opis), data rozliczenia delegacji, wyjazd z miejsca zamieszkania (T/N), symbol waluty etapu, symbol waluty rozliczenia/kosztu, typ kursu waluty dla rozliczenia/kosztu, licznik kursu waluty dla rozliczenia/kosztu, mianownik kursu waluty dla rozliczenia/kosztu, kwota w walucie systemowej (PLN), kwota w walucie obcej, status delegacji (bufor, zaakceptowane polecenie wyjazdu, zaakceptowane wydatki, zatwierdzona), rodzaj etapu delegacji (krajowa/zagraniczna), czy delegacja wymaga przeliczenia (T/N), data od/do formularza elementu delegacji, wypłata zaliczki w PLN (T/N), kraj, zaliczka: numer dokumentu KW, opis zaliczki, symbol waluty dla zaliczki, kwota zaliczki w walucie systemowej/obcej, kwota do rozliczenia w walucie systemowej/obcej, identyfikator formy płatności dla zaliczki, data dokumentu zaliczki, typ kursu waluty zaliczki, licznik kursu waluty zaliczki, mianownik kursu waluty zaliczki, wydatki za noclegi/ bilety/ inne: numer dokumentu, opis wydatku, kwota wydatku w walucie systemowej/obcej, kwota rozliczenia w walucie systemowej/obcej, rozliczać zaliczką (T/N), ilość i kwota za noclegi, bilety oraz inne wydatki w walucie systemowej/obcej, data rozpoczęcia/zakończenia etapu, godzina rozpoczęcia/zakończenia etapu, miejsce odjazdu/przyjazdu, data odjazdu/przyjazdu, godzina odjazdu/przyjazdu, środek lokomocji, wyjazd (T/N), ilość godzin w delegacji, ilość śniadań/ obiadów/ kolacji, uwagi, typ stawki, stawka diety, ilość i kwota diety w walucie systemowej/obcej, ilość i kwota ryczałtu za dojazdy/ noclegi/ dojazdy z/do dworca, lotniska w walucie systemowej/obcej, liczba i kwota za pobyt w szpitalu w walucie systemowej/obcej, wyliczaj ryczałt za dojazdy (T/N), wyliczaj ryczałt za noclegi (T/N), wylicz ryczałt za dojazdy z/do dworca, lotniska (T/N), wylicz ryczałt za pobyt w szpitalu (T/N), numer rejestracyjny pojazdu, typ pojazdu, ilość kilometrów, stawka za kilometr, koszt używania pojazdu w PLN, identyfikator kategorii pozycji i jego opis, data poniesienia kosztu, data kursu do rozliczenia, razem ryczałt za dojazdy w walucie systemowej/obcej (dla rozliczenia/kosztu), razem ryczałt za noclegi w walucie systemowej/obcej (dla rozliczenia/kosztu), razem diety w walucie systemowej/obcej (dla rozliczenia/kosztu), razem inne wydatki w walucie systemowej/obcej (dla rozliczenia/kosztu), razem wydatki w walucie systemowej/obcej (dla rozliczenia/kosztu), razem pobrana zaliczka w walucie systemowej/obcej (dla rozliczenia/kosztu), do wypłaty dla rozliczenia/kosztu, do wypłaty w PLN dla rozliczenia/kosztu, różnica kursowa, rozliczaj w PLN (T/N), stan rozliczenia, kwota rozliczona, pozostaje do rozliczenia, generowanie płatności (T/N), identyfikator formy płatności, termin płatności, generowanie zapisu K/B (T/N), identyfikator rejestru, kolumna KPiR i wartość kwot dodatkowych dla etapu delegacji (diety, ryczałty za dojazdy/ noclegi/ dojazdy z/do, koszty użytkowania pojazdu), identyfikator zapisu księgowego w KPiR, identyfikator zakładu (dot. KPiR), identyfikator operatora (imię i nazwisko) wprowadzającego/modyfikującego zapis]

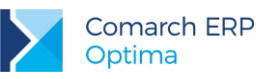

#### <span id="page-26-0"></span>6.6 **Rejestry VAT**

[identyfikator zapisu, typ zapisu, rodzaj zapisu, nazwa rejestru, rok i miesiąc zapisu, liczba porządkowa zapisu w rejestrze, data powstania obowiązku podatkowego, data prawa do odliczenia, data zapisu (data wystawienia dla faktur sprzedaży lub data wpływu dla faktur zakupu), data wystawienia, data operacji (zakupu lub sprzedaży), data kursu waluty, inny (osobny) kurs do księgowania (T/N), data kursu waluty (dla kursu do VAT), płatność VAT w PLN (T/N), rok i miesiąc rozliczenia w deklaracji VAT-7, rok i miesiąc rozliczenia w deklaracji wg metody kasowej, czy dokument rozliczać w deklaracji: VAT-7(T/N), VAT-UE (T/N), VAT-27 (T/N), automatyczne określenie miesiąca rozliczenia dla metody kasowej, rok i miesiąc (lub kwartał) w którym będzie rozliczany zapis, metoda kasowa (T/N), JPK\_FA (T/N), identyfikator księgowy oraz jego schemat, numer dokumentu, numery dokumentów nadrzędnych, numer transakcji korygowanej, transakcja korygująca (T/N), transakcja z kasy fiskalnej (T/N), zapis korekcyjny VAT struktury zakupów (T/N), transakcja detaliczna (T/N), dokument wewnętrzny (T/N), typ podmiotu, **identyfikator podmiotu**, imię i nazwisko pracownika/właściciela lub nazwa kontrahenta, dodatkowa linia nazwy podmiotu (kontrahenta), kraj zamieszkania (siedziby), województwo, powiat, gmina, ulica, numer domu oraz lokalu, miasto, kod pocztowy, poczta, dodatkowa linia adresu, symbol kraju dla numeru NIP, numer NIP, numer PESEL, status podmiotu (podmiot gospodarczy/odbiorca finalny), rodzaj transakcji, płatnik podatku VAT (T/N), rolnik (T/N), typ płatnika, **identyfikator płatnika (podmiotu)**, numer rachunku płatnika, kraj zamieszkania (siedziby) płatnika, województwo płatnika, powiat płatnika, gmina płatnika, ulica płatnika, numer domu oraz lokalu płatnika, miasto płatnika, kod pocztowy płatnika, poczta płatnika, dodatkowa linia adresu płatnika, nazwa płatnika, dodatkowa linia nazwy płatnika (kontrahenta), identyfikator kategorii dokumentu, opis kategorii transakcji, status rozliczenia, flaga zapłacono (T/N), forma płatności, termin płatności, wartość łączna netto/ VAT/brutto, wartość łączna netto/ VAT/brutto (dla kursu do VAT), kwota netto/VAT/brutto w walucie, symbol waluty, symbol waluty (dla kursu do VAT), numer kursu waluty, numer kursu waluty (dla kursu do VAT), licznik kursu waluty, licznik kursu waluty (dla kursu do VAT), mianownik kursu waluty, mianownik kursu waluty (dla kursu do VAT), kwota zapłacona, wartość w cenach zakupu, wielkość akcyzy w procentach, wartość akcyzy węgla, kolumna księgowania akcyzy (dot. KPiR), tryb wyliczenia płatności, typ podmiotu pobierającego zaliczkę, **identyfikator pobierającego zaliczkę (podmiotu)**, czas wyeksportowania zapisu, wartość procentowa stawki VAT, typ stawki, stawka źródłowa dla stawki zaniżonej, rodzaj zakupu, sposób odliczenia VAT od zakupów, kwota netto/VAT (do kursu do księgowania/VAT), identyfikator kategorii/kategorii2 pozycji, opis faktury/faktury2 pozycji, kolumna księgowania (dot. KPiR lub ewidencji ryczałtowej), identyfikator zakładu (dot. KPiR), identyfikator operatora (imię i nazwisko) wprowadzającego/modyfikującego zapis]

Rejestr VAT

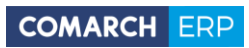

P

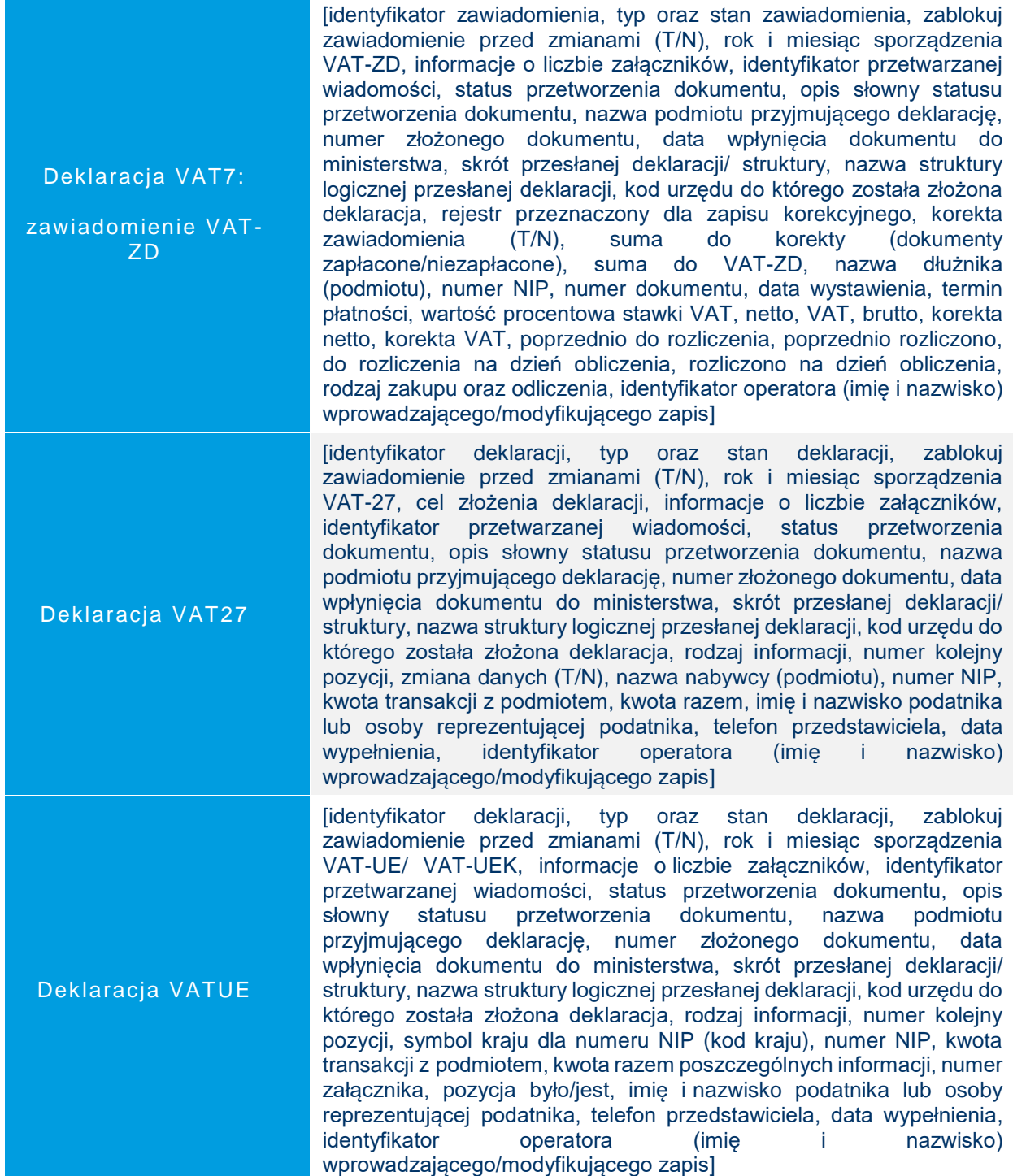

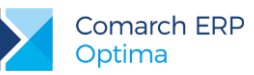

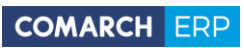

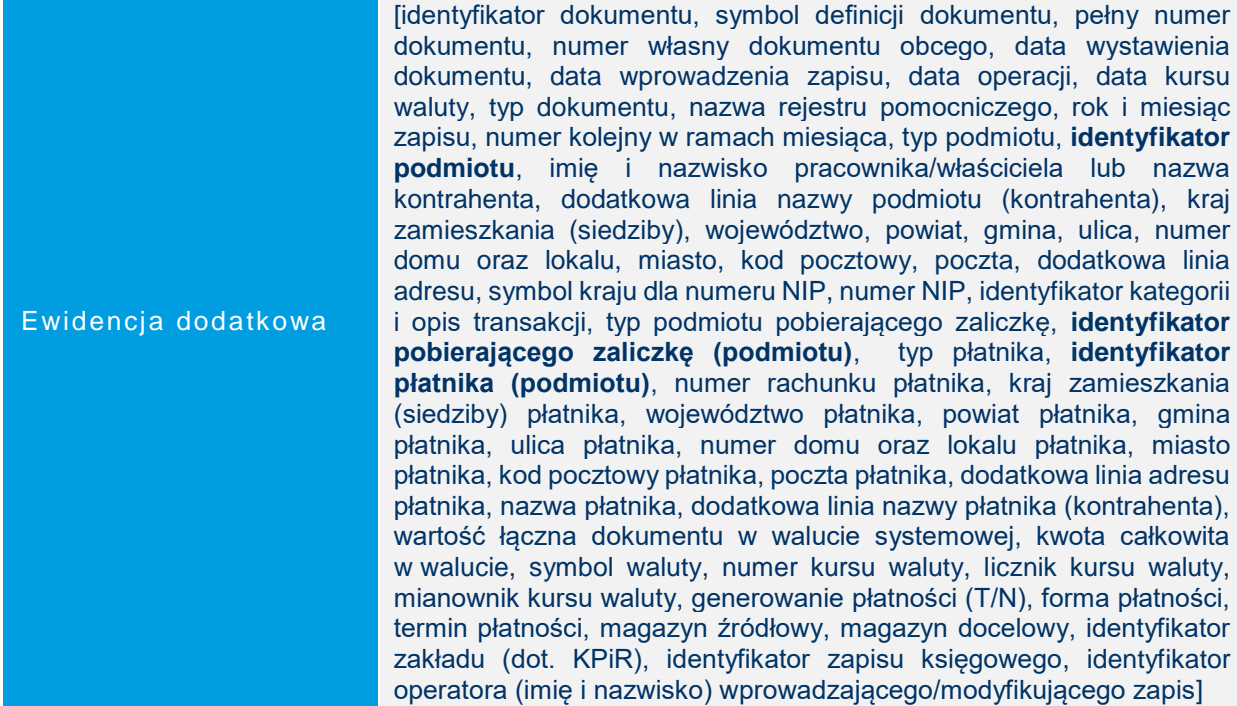

### <span id="page-28-0"></span> $6.7$ **Księgowość**

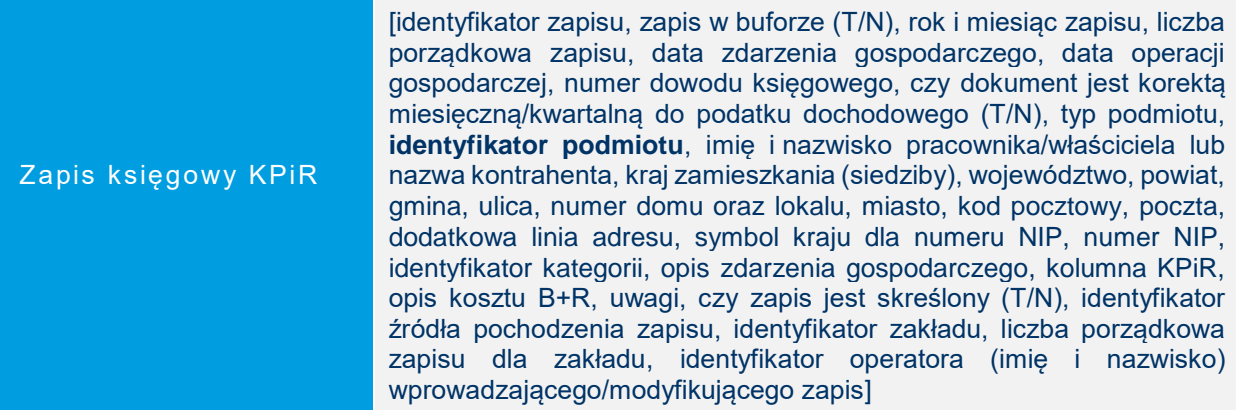

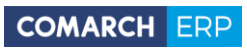

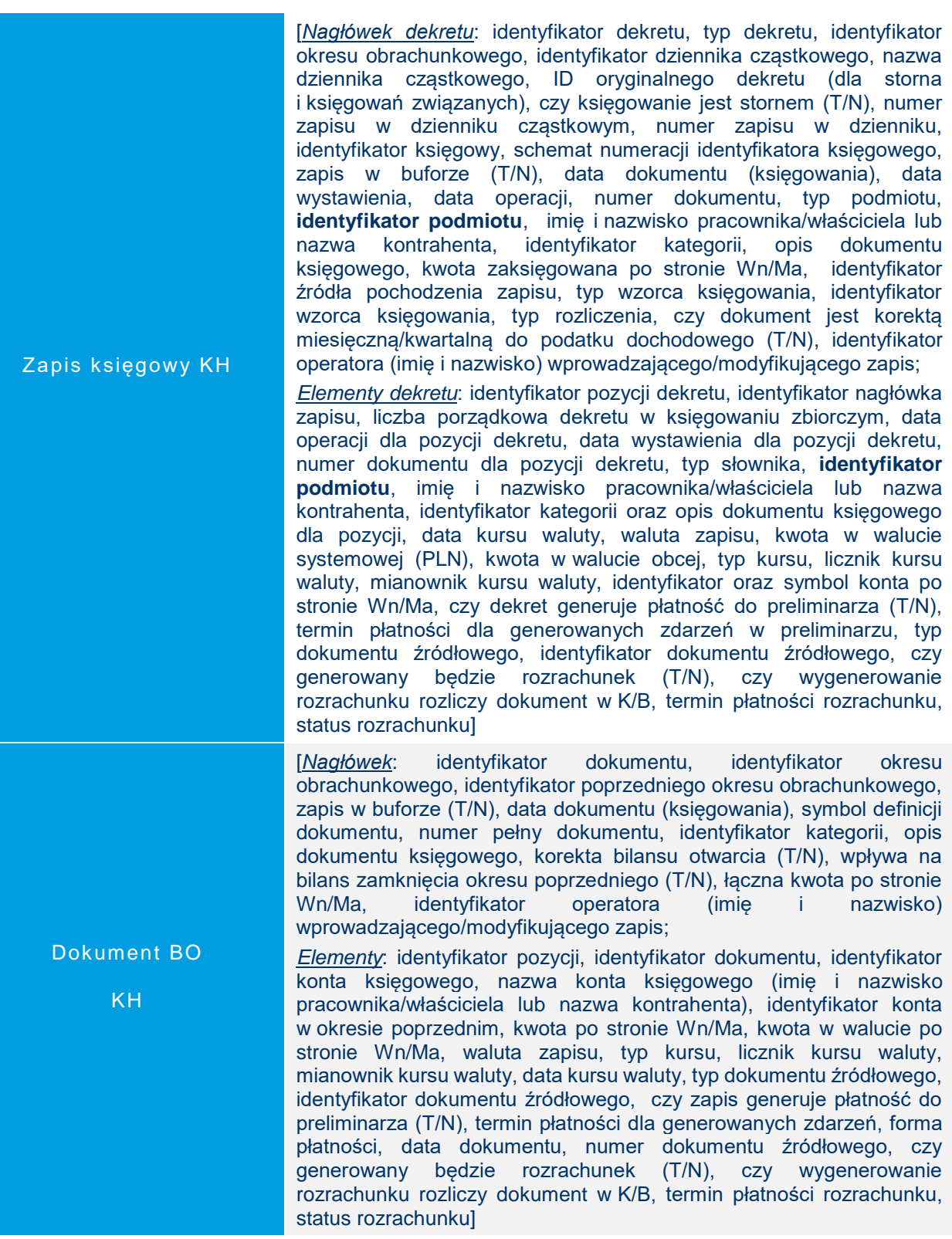

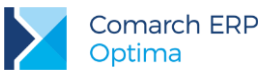

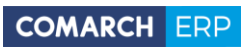

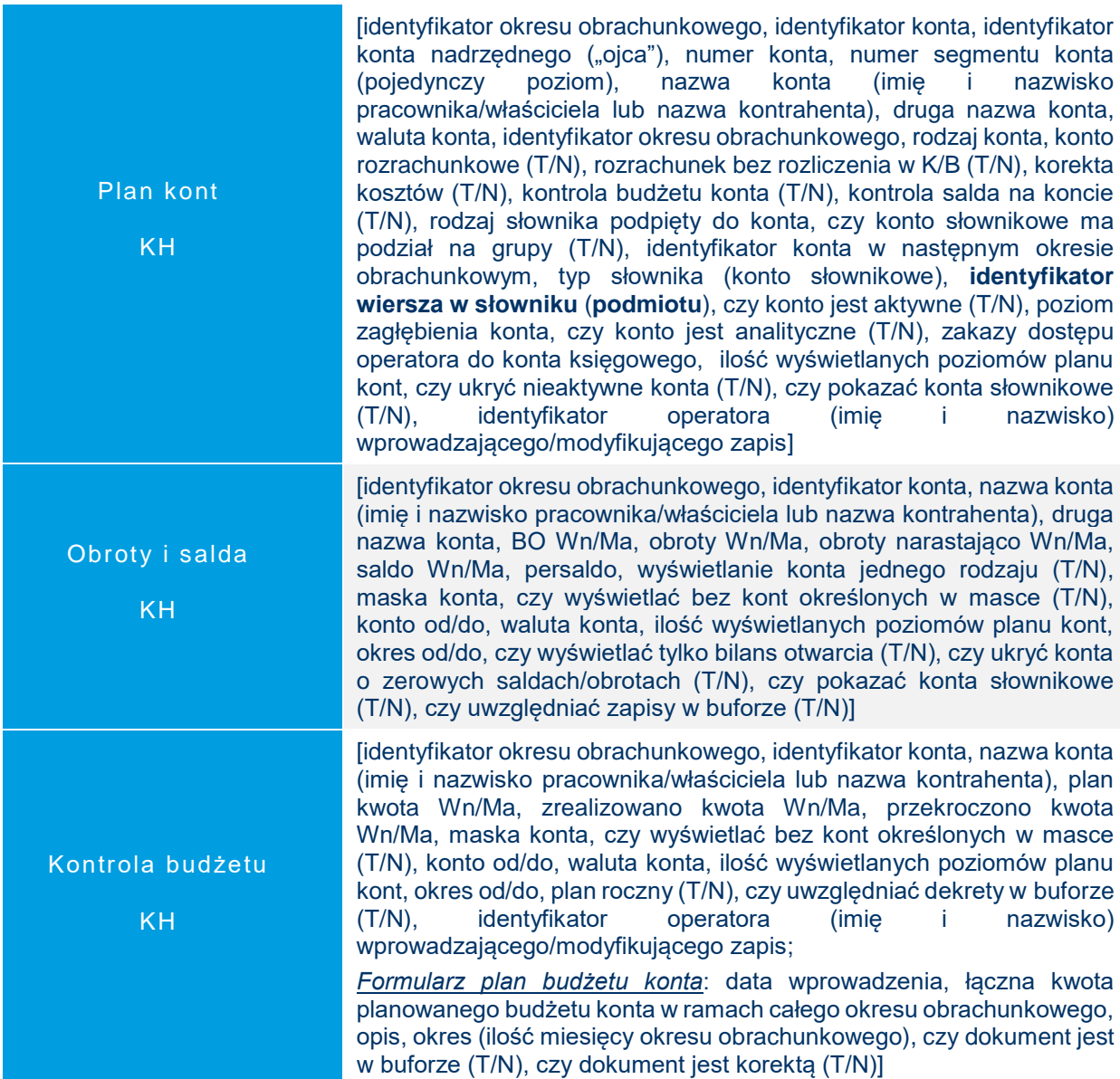

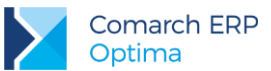

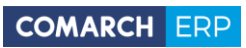

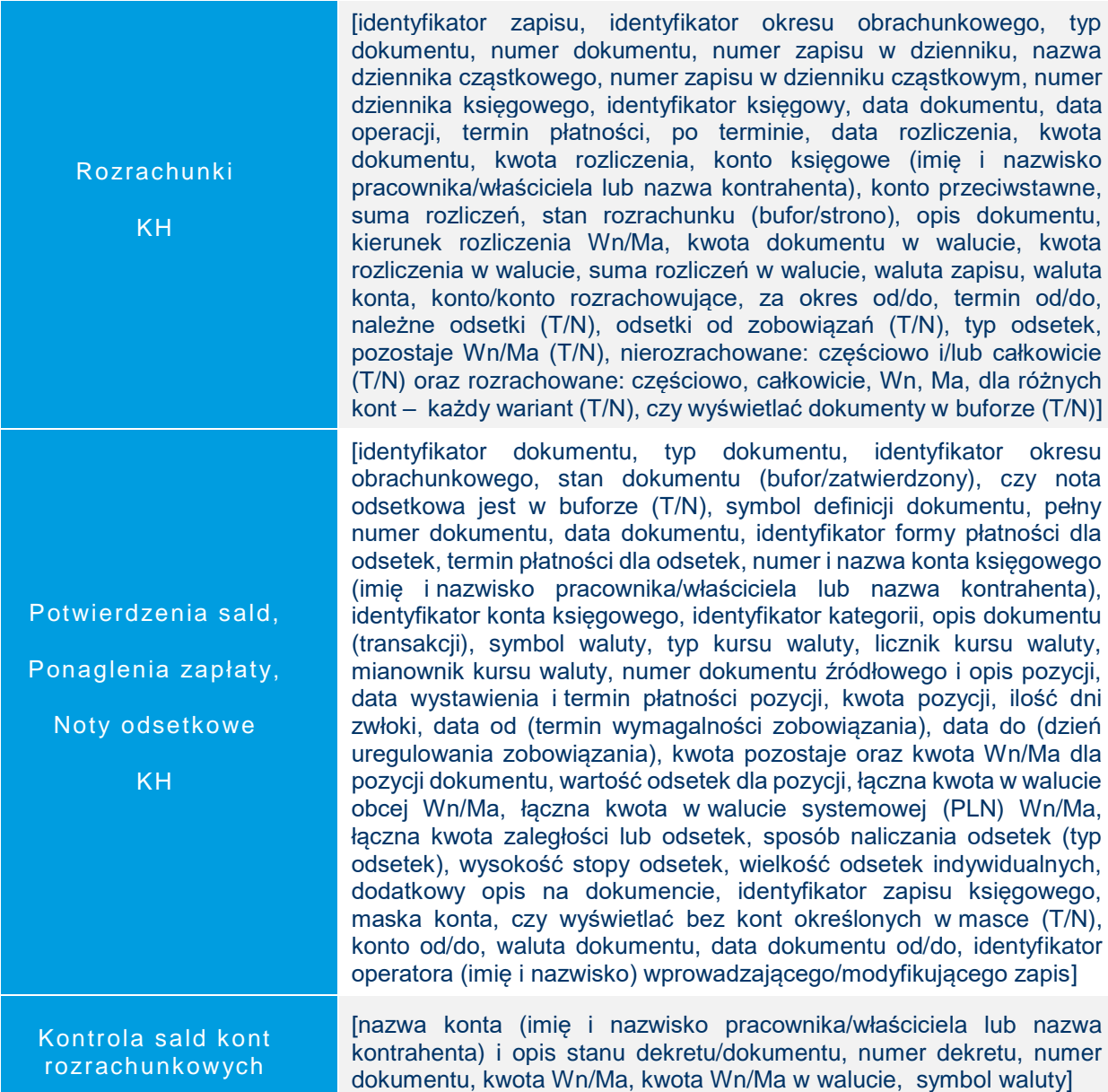

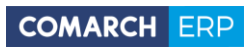

P

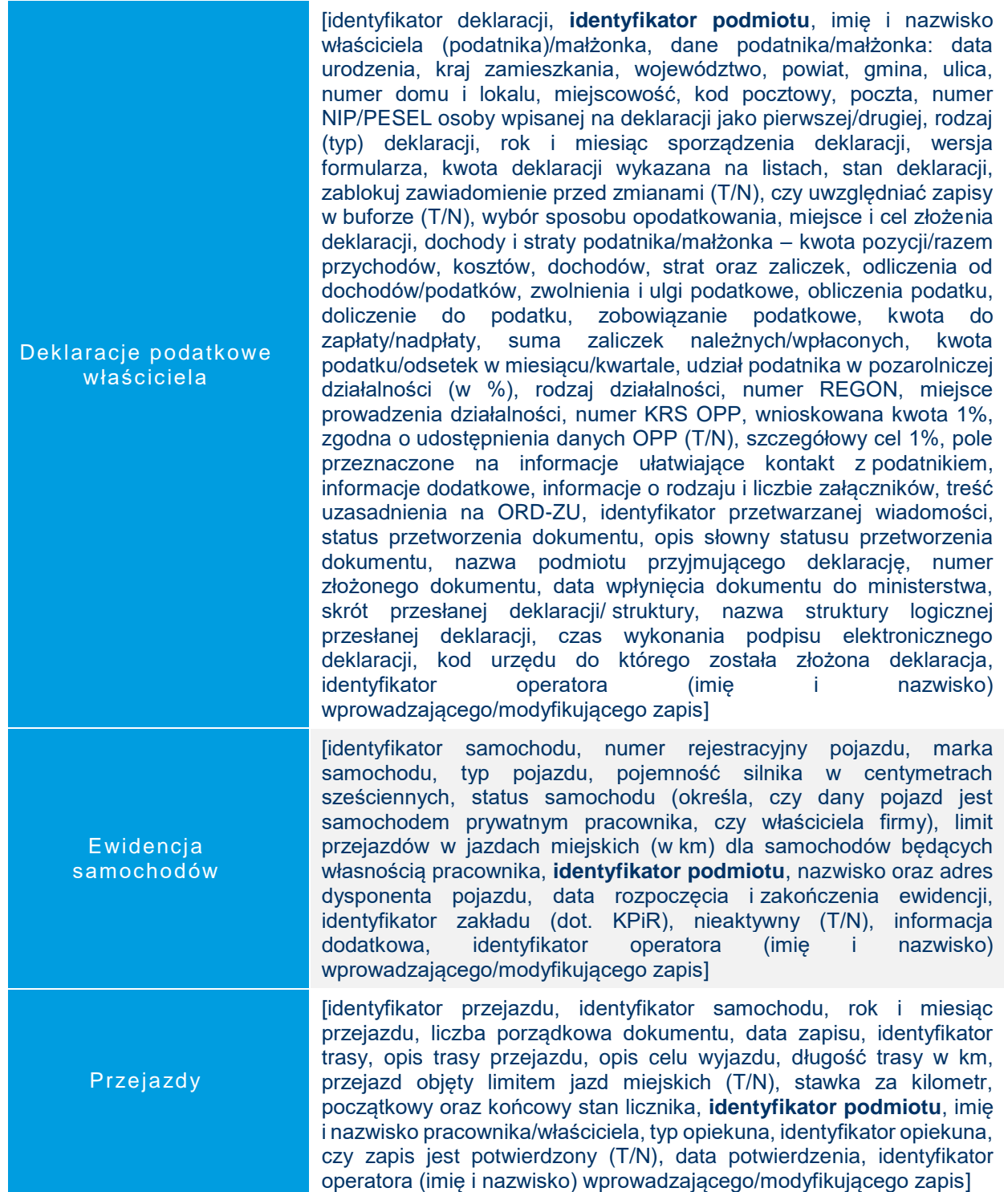

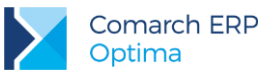

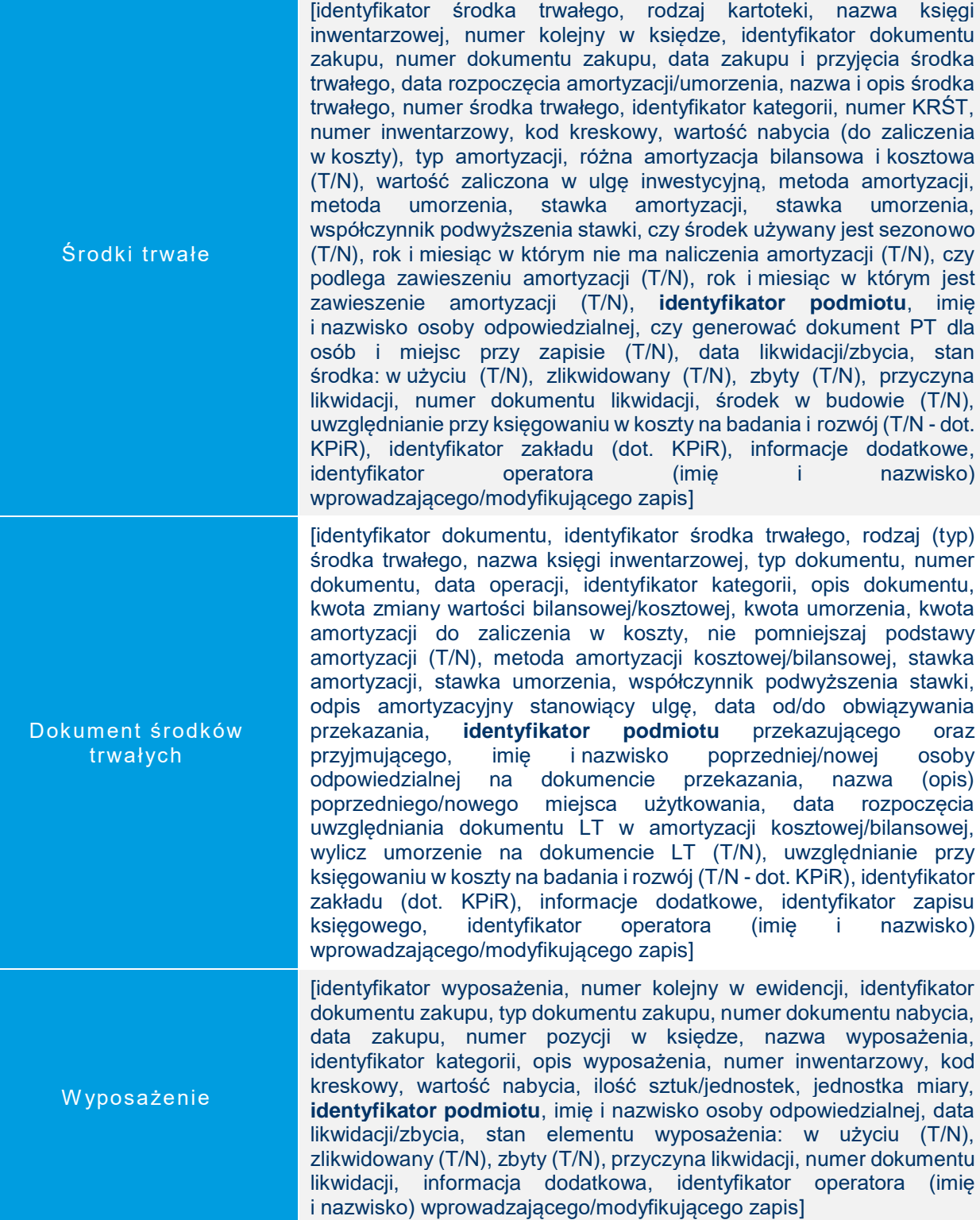

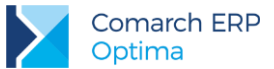

## <span id="page-34-0"></span>6.8 CRM

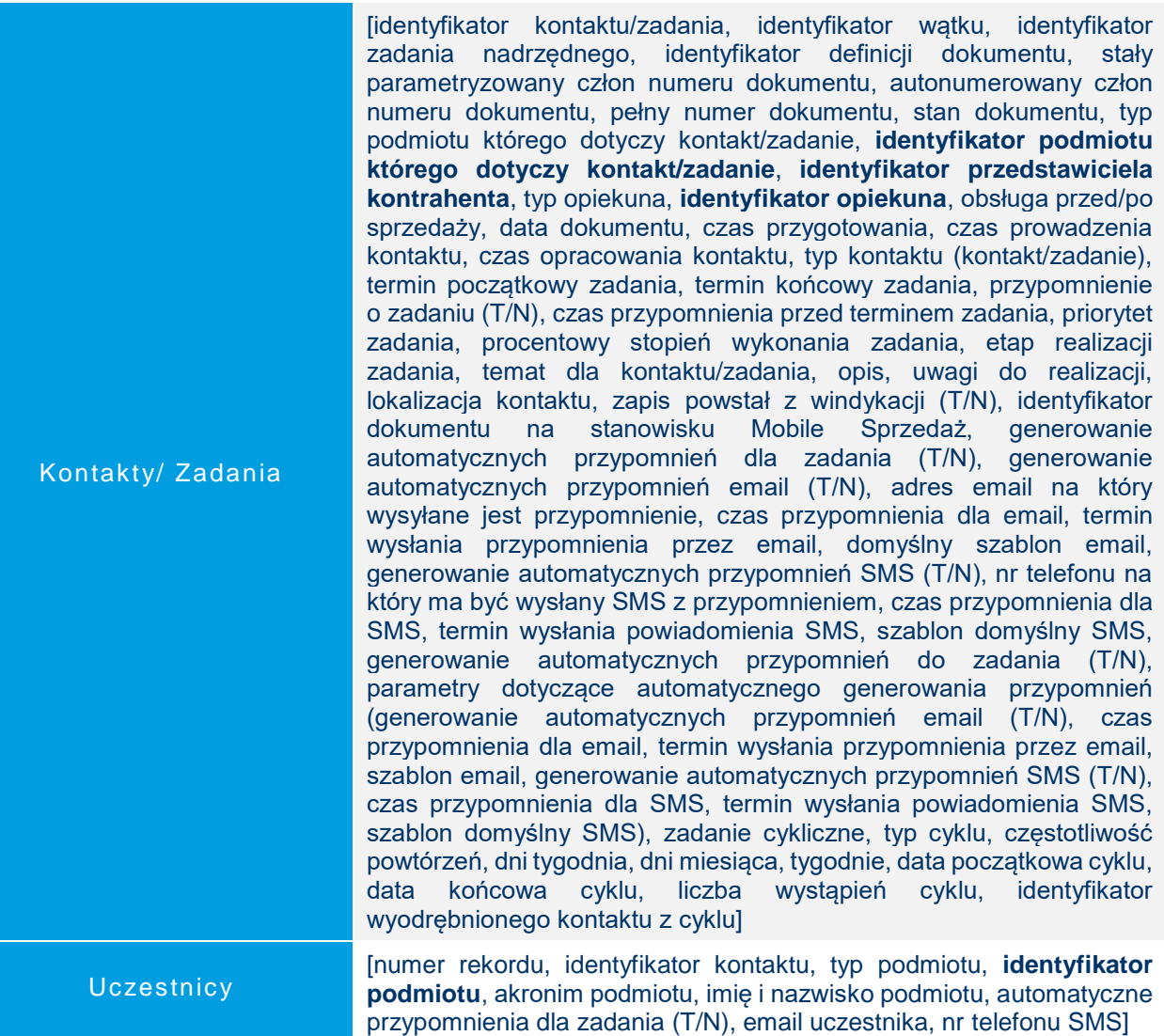

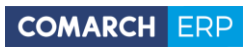

P

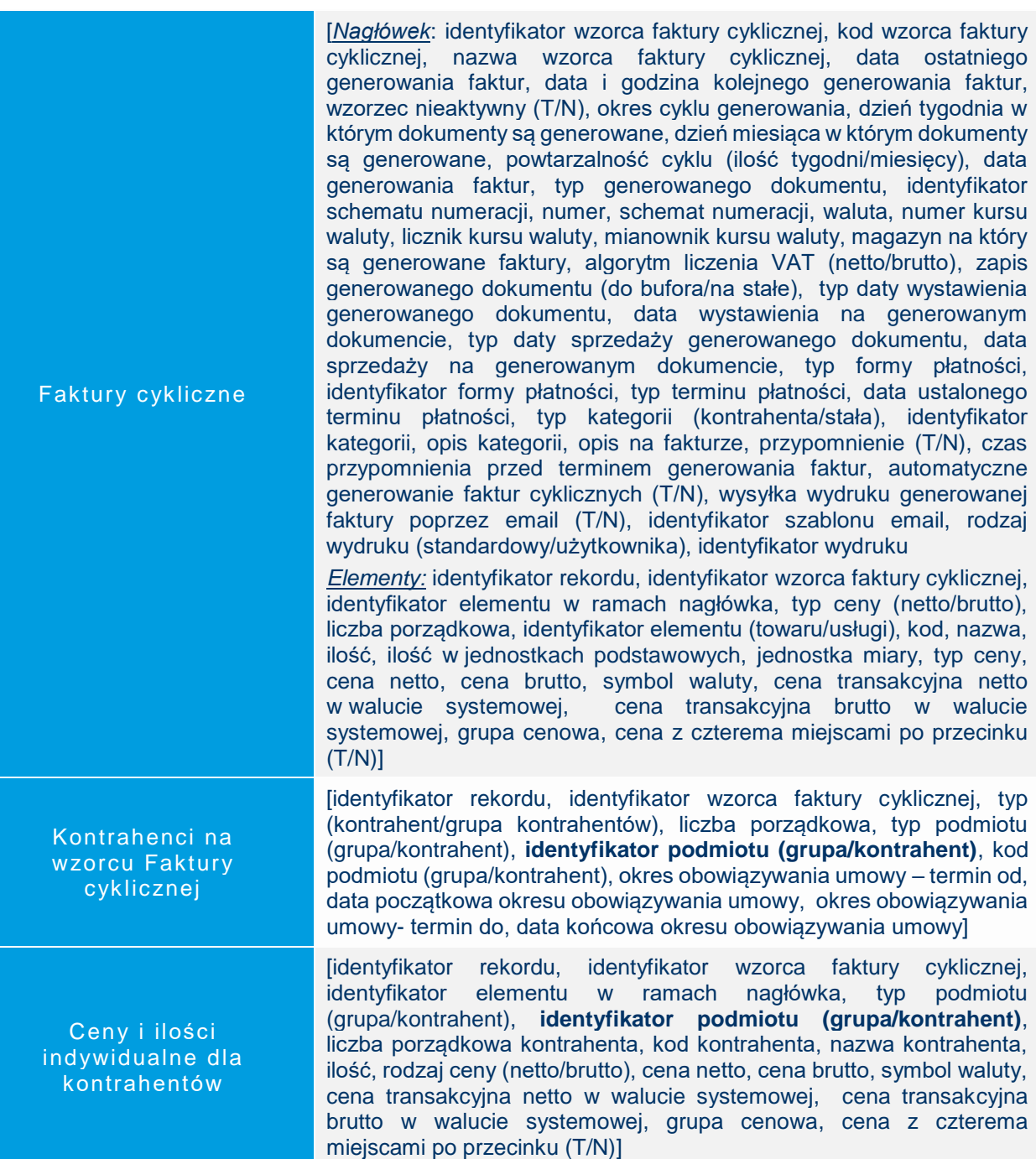

Þ

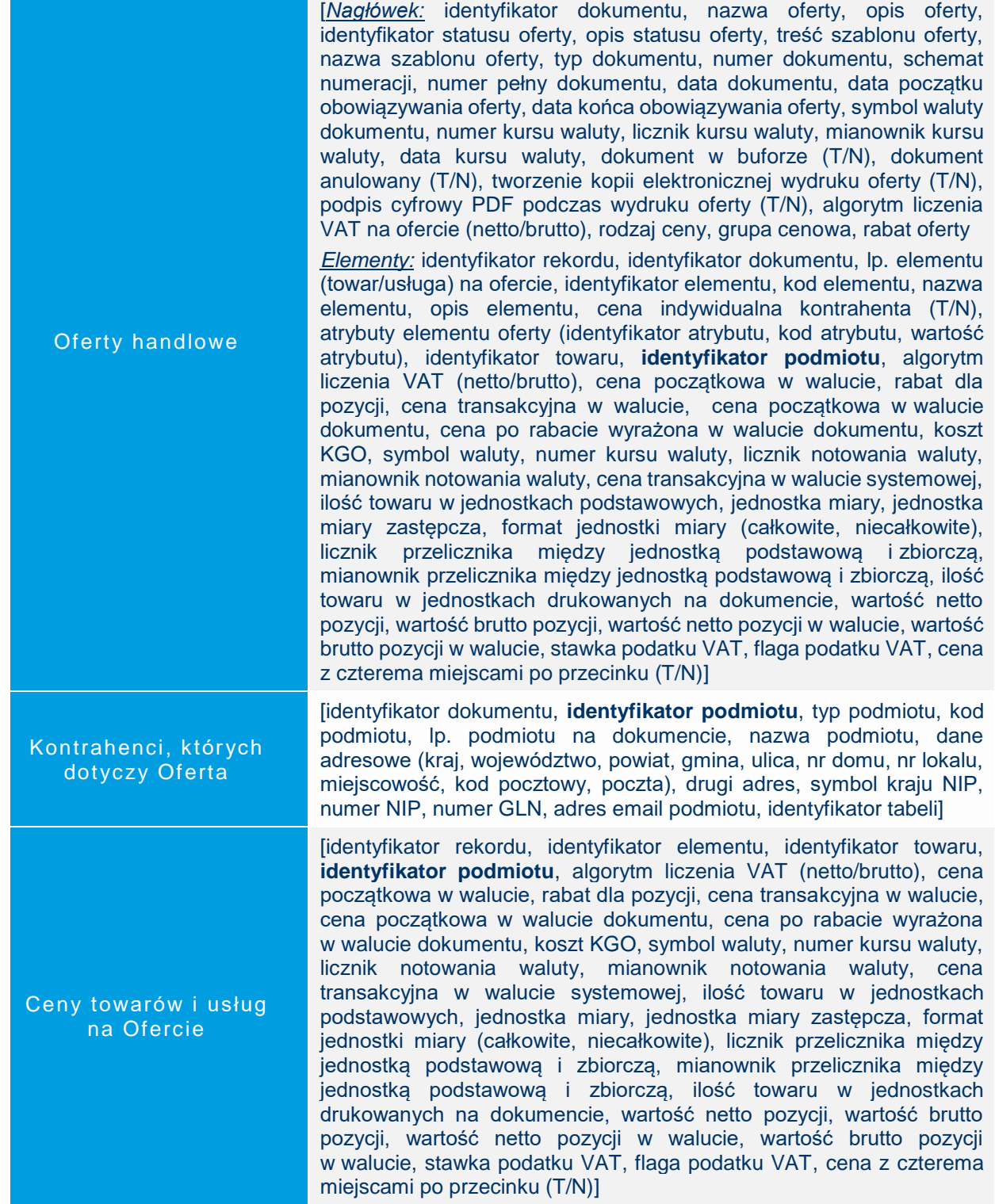

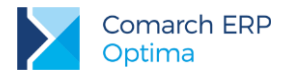

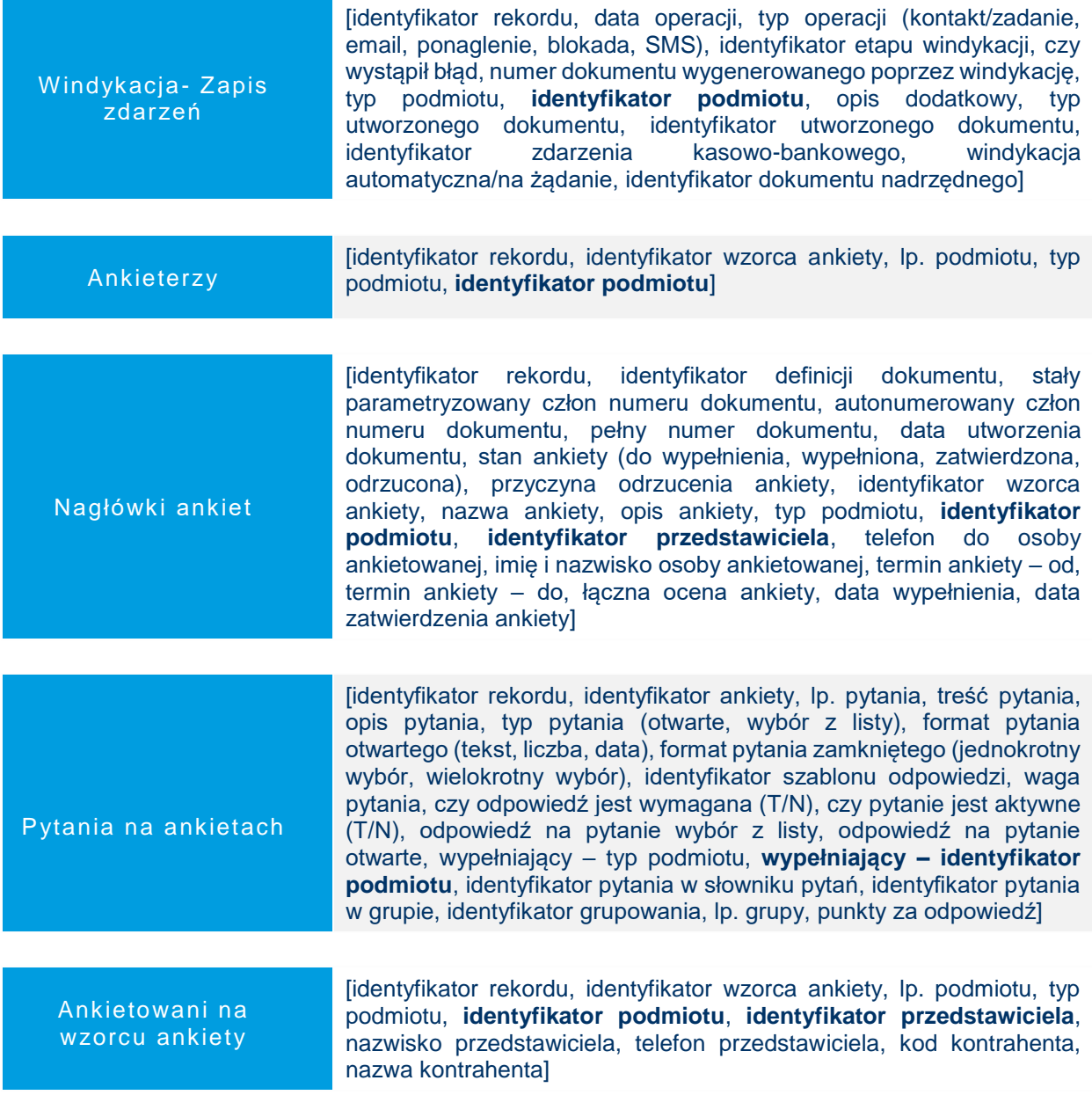

#### <span id="page-37-0"></span>**Serwis** 6.9

Urządzenia serwisowe [identyfikator urządzenia, kod urządzenia, nazwa urządzenia, kod EAN, typ podmiotu, **identyfikator podmiotu**, typ odbiorcy, **identyfikator odbiorcy**, identyfikator rodzaju urządzenia, identyfikator towaru, opis urządzenia, fakturowanie czynności (T/N), fakturowanie części (T/N)]

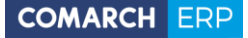

Zlecenia serwisowe oraz zlecenia serwisowe cykliczne

[identyfikator zlecenia, identyfikator definicji dokumentu, identyfikator kategorii, stały parametryzowany człon numeru dokumentu, autonumerowany człon numeru dokumentu, pełny numer dokumentu, status zadania, stan fakturowania, lista typów skojarzonych dokumentów, typ podmiotu z którym dokonano transakcji, **identyfikator podmiotu**, nazwa podmiotu, dane adresowe płatnika (kraj zamieszkania, województwo, powiat, gmina, ulica, nr domu, nr lokalu, miejscowość, kod pocztowy, poczta, dodatkowa linia adresu), nr telefonu kontrahenta, email kontrahenta, typ odbiorcy z którym dokonano transakcji, **identyfikator odbiorcy**, dane adresowe odbiorcy (kraj zamieszkania, województwo, powiat, gmina, ulica, nr domu, nr lokalu, miejscowość, kod pocztowy, poczta, dodatkowa linia adresu), nr telefonu odbiorcy, email odbiorcy, **identyfikator przedstawiciela**, nazwisko osoby przedstawiciela, nr telefonu przedstawiciela, typ prowadzącego zlecenie, identyfikator prowadzącego zlecenie, priorytet zlecenia, identyfikator urządzenia, data dokumentu, data przyjęcia zlecenia do realizacji, planowana data realizacji, planowany czas realizacji, data realizacji, magazyn na który tworzony jest dokument, etap realizacji zlecenia, opis statusu, data dla etapu, procentowy stopień wykonania zlecenia, opis dla zlecenia, algorytm liczenia cen (netto/brutto), wartość netto zlecenia, wartość brutto zlecenia, wartość netto pozycji do zafakturowania, wartość brutto pozycji do zafakturowania, rzeczywisty czas realizacji zlecenia, fakturowanie zbiorcze części (T/N), usługa do zbiorczego fakturowania części, fakturowanie zbiorcze czynności (T/N), usługa do zbiorczego fakturowania czynności, waluta dokumentu, numer kursu waluty, licznik kursu waluty, mianownik kursu waluty, data kursu waluty, wartość netto pozycji do zafakturowania w walucie systemowej, wartość brutto pozycji do zafakturowania w walucie systemowej, wartość netto zlecenia w walucie systemowej, wartość brutto zlecenia w walucie systemowej, typ formy płatności, ustalona forma płatności, typ terminu płatności (z definicji formy płatności/ustalony na dzień), termin płatności]

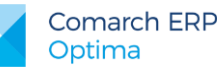

Czynności i części na zleceniu serwisowym oraz zleceniu serwisowym cyklicznym

[identyfikator rekordu, identyfikator zlecenia, numer pozycji, identyfikator towaru/usługi, identyfikator kategorii, identyfikator pozycji na dokumencie MM, MM zwrotny (T/N), kod części/czynności w cenniku, nazwa części/czynności, kod EAN towaru, opis części/czynności, serwisant (operator, pracownik), **identyfikator serwisanta**, identyfikator magazynu, stan pobrania z magazynu, fakturowanie (T/N), czynność zakończona (T/N), realizacja (niezależna, po wykonaniu poprzedniej, wg terminu), poprzednia czynność zakończona (T/N), data wykonania czynności, data rozpoczęcia czynności, data zakończenia czynności, rezerwacja czasu w terminarzu (T/N), przypomnienie (T/N), czas przypomnienia przed terminem czynności, czas trwania czynności, numer ceny początkowej, cena początkowa, rabat, cena transakcyjna po rabacie w walucie zlecenia, cena transakcyjna brutto w walucie zlecenia, ilość pobierana towaru w jednostkach cennika, ilość pobierana towaru w jednostkach pomocniczych, ilość towaru w jednostkach cennika, ilość towaru w jednostkach drukowanych na dokumencie, jednostka miary, jednostka miary z cennika, przelicznik jednostki miary– licznik, przelicznik jednostki miary- mianownik, wartość netto pozycji, wartość brutto pozycji, koszt rzeczywisty towaru, koszt symulowany, cena początkowa w walucie systemowej, cena transakcyjna w walucie systemowej, cena transakcyjna brutto w walucie systemowej, wartość netto w walucie systemowej, wartość brutto w walucie systemowej, symbol waluty, stawka podatku VAT, typ stawki, stawka źródłowa dla podatku obniżonego, atrybuty pozycji (identyfikator, kod, wartość), cena z czterema miejscami po przecinku (T/N)]

**COMARCH ERP** 

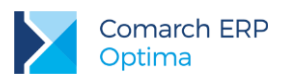

# <span id="page-40-0"></span>**6.10 Konfiguracja**

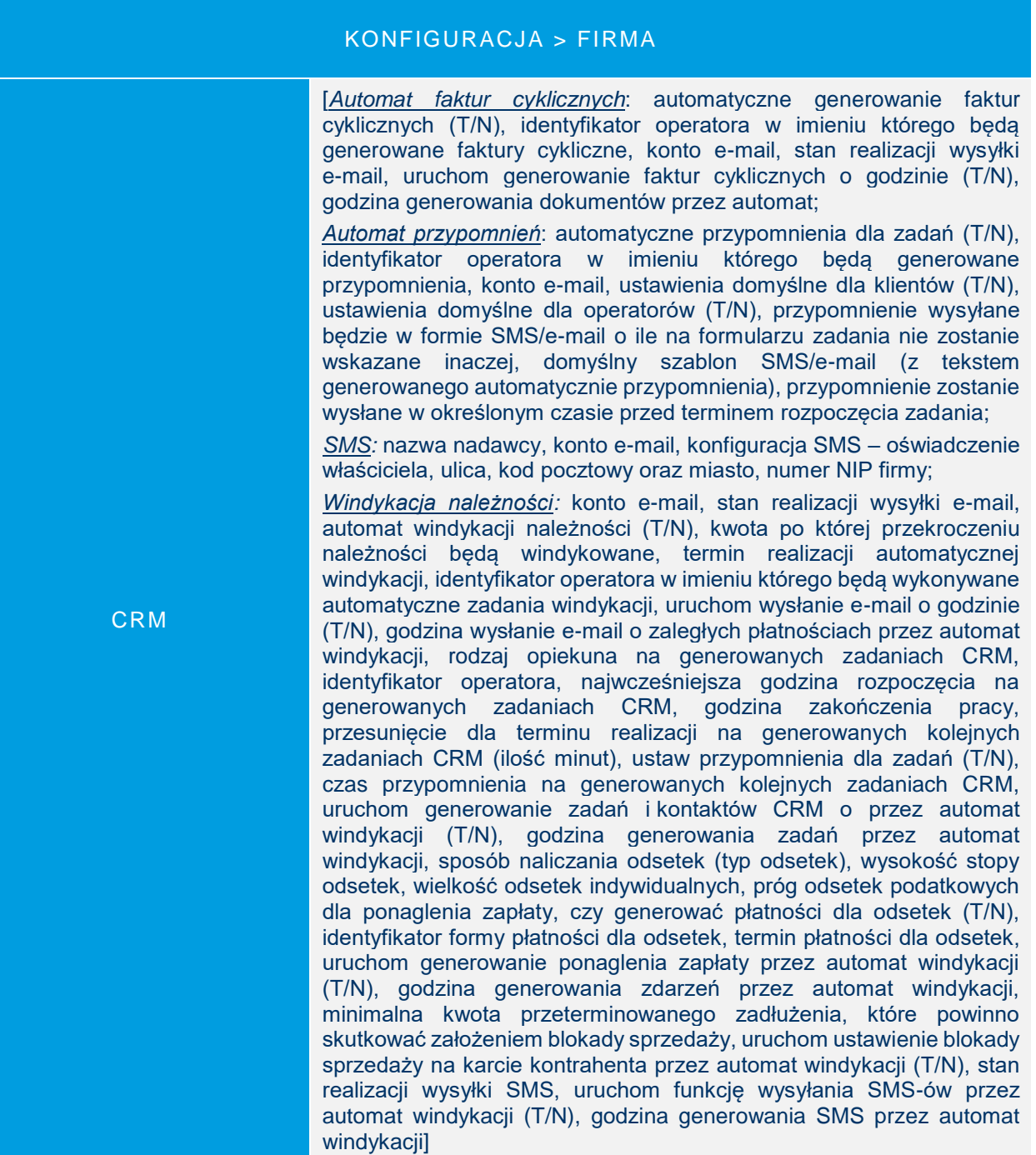

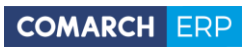

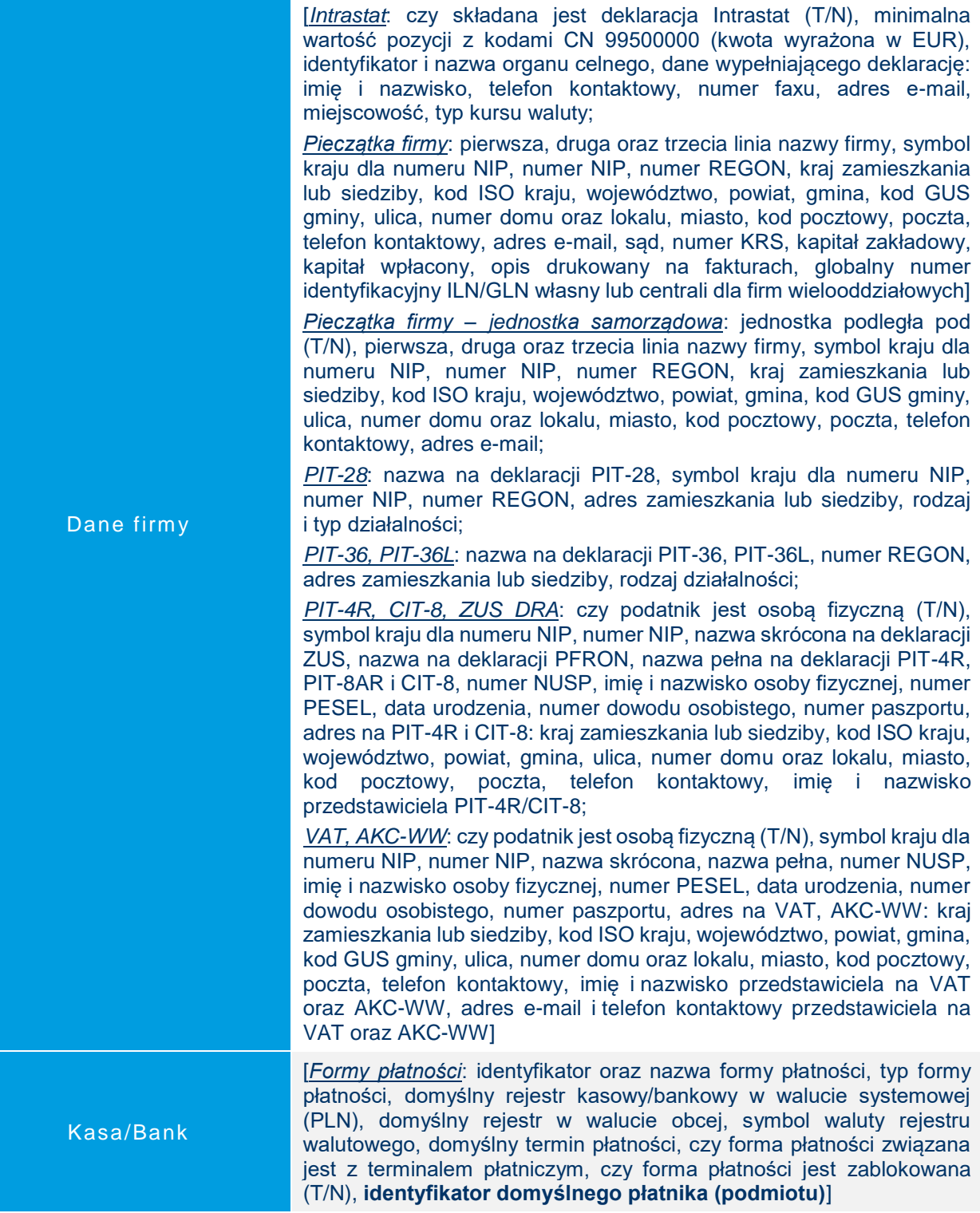

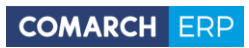

 $\blacktriangleright$ 

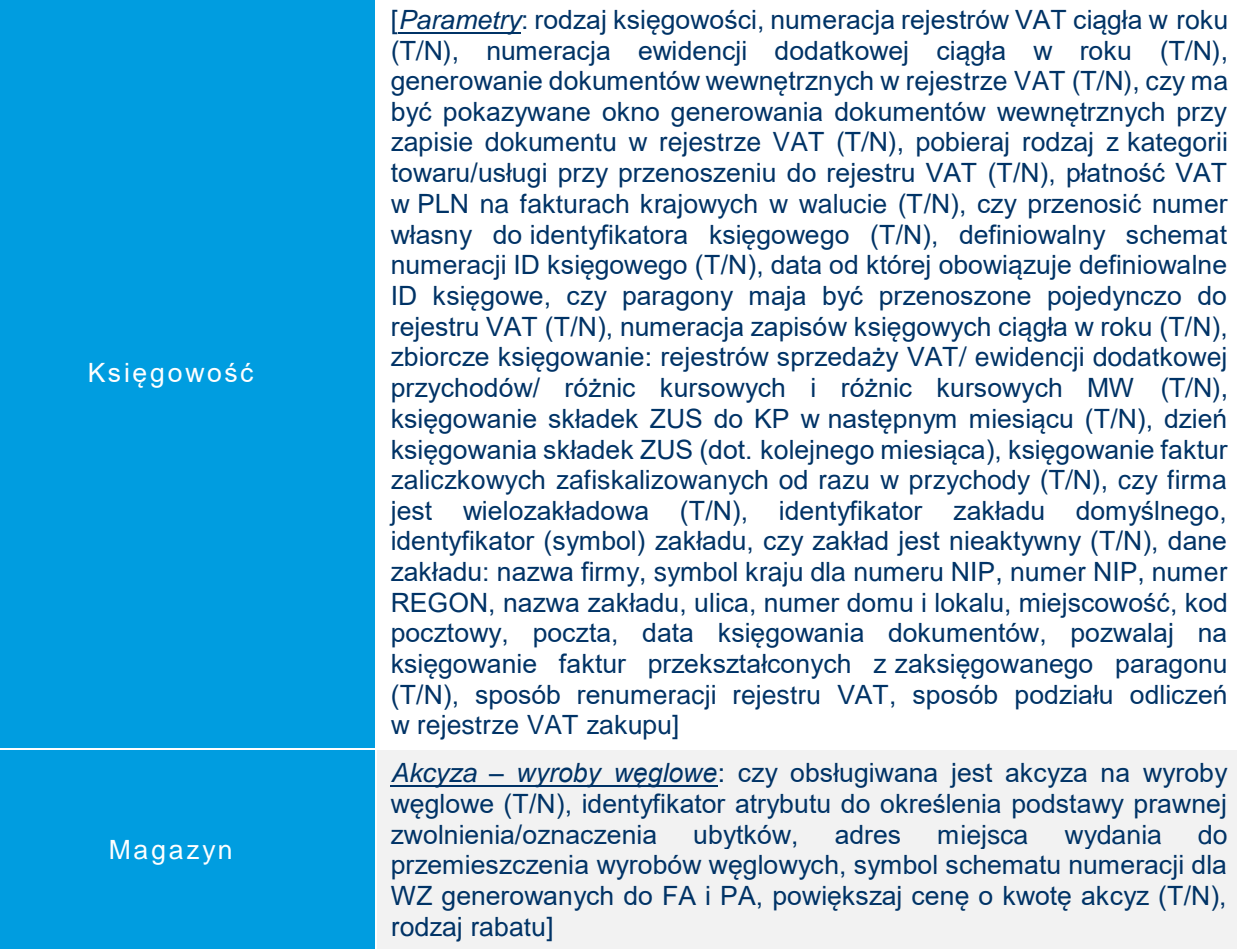

[*e-Pracownik w modelu usługowym*: czy złożyć zamówienie na usługę e-Pracownika w modelu usługowym (T/N), identyfikator operatora w imieniu którego będą wykonywane synchronizacje automatyczne, typ domeny świadczenia usługi (adres www), adres e-mail do kontaktu, numer klucza do świadczenia usługi, oświadczenie o zapoznaniu się i akceptacją regulaminu Usługi COMARCH ERP e-Pracownik (T/N), regulamin, potwierdzenie uruchomienia usługi;

*e-Sklep/wszystko.pl*: nazwa sklepu, czy aktywna jest współpraca z e-Sklepem (T/N), domyślna waluta, dostępne waluty w e-Sklep, licznik kursu waluty, mianownik kursu waluty, czy pobierać kurs z konfiguracji (T/N), cena domyślna, cena poprzednia, czy pomijać towary z ceną 0,00 (T/N), symbol definicji RO, seria wykorzystywana w definicji schematu numeracji dla RO, koszt przesyłki, grupa towarów, wyślij zasoby (T/N), wyślij cechy partii (T/N), stan na dzień (T/N), ze wszystkich magazynów (T/N), identyfikator (symbol) magazynu, nazwa magazynu, określenie magazynu domyślnego, adres serwera plików wymiany, pobierz słowniki wszystko.pl, generuj klucz wymiany, hasło, nazwa formy płatności w Comarch e-Sklep/wszystko.pl, identyfikator formy płatności w Comarch ERP Optima, czy mapowanie kontrahenta ma się odbywać po NIP (T/N) i/lub e-mail (T/N), grupa kontrahenta, eksport faktur w formacie pdf (T/N), nazwa wszystko.pl, dane na wizytówce wszystko.pl: Id klienta Comarch, rok rozpoczęcia działalności, nazwa firmy, dodatkowy opis, ulica, numer domu i lokalu, miejscowość, kod pocztowy, województwo, telefon kontaktowy/GSM, adres e-mail, adres na witrynie Facebook, numer GG oraz identyfikator Skype, ścieżka do pliku graficznego z logotypem, wyślij wizytówkę firmy, mam już konto na wszystko.pl;

*Praca rozproszona:* typ wymiany, identyfikator księgowości, identyfikator działu sprzedaży/płac, rejestr VAT dla: faktur zakupu/ faktur sprzedaży/ dokumentów zakupu wewnętrznych/ dokumentów sprzedaży wewnętrznych, rejestr dodatkowy dla: WZ/ PZ/ RW/ PW/ MM/ WKA/ PKA, rodzaj cen przenoszonych na WZ i WKA w kwotach dodatkowych, czy eksportować MM (T/N), czy eksportować faktury VAT z rejestrów VAT (T/N), czy eksportować dokumenty fiskalne (T/N), czy przenosić dokumenty OBD powiązane z eksportowanymi dokumentami (T/N), login Comarch Cloud (e-mail) dla którego zostaną udostępnione pliki zapisane w iBard24;

*Współpraca z Sendit*: nazwa firmy, symbol kraju dla numeru NIP, numer NIP, adres: ulica, numer domu i lokalu, miasto, kod pocztowy, imię i nazwisko osoby kontaktowej, telefon kontaktowy, adres e-mail do kontaktu, identyfikator rejestru bankowego, nazwa rejestru, numer konta rachunku bankowego, typ rejestru oraz jego waluta, domyślna numeracja i seria dla dokumentów zlecenia nadania przesyłki, czy zawsze wyświetlać wycenę przed wysyłką zlecenia (T/N), załóż konto Sendit, odzyskaj poprzednią konfigurację, lista adresów nadawczych Sendit: kod adresu, nazwa adresu, ulica, numer domu i lokalu, miejscowość, kod pocztowy, czy adres jest domyślny (T/N), czy adres jest korespondencyjny (T/N)]

Ogólne

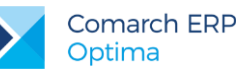

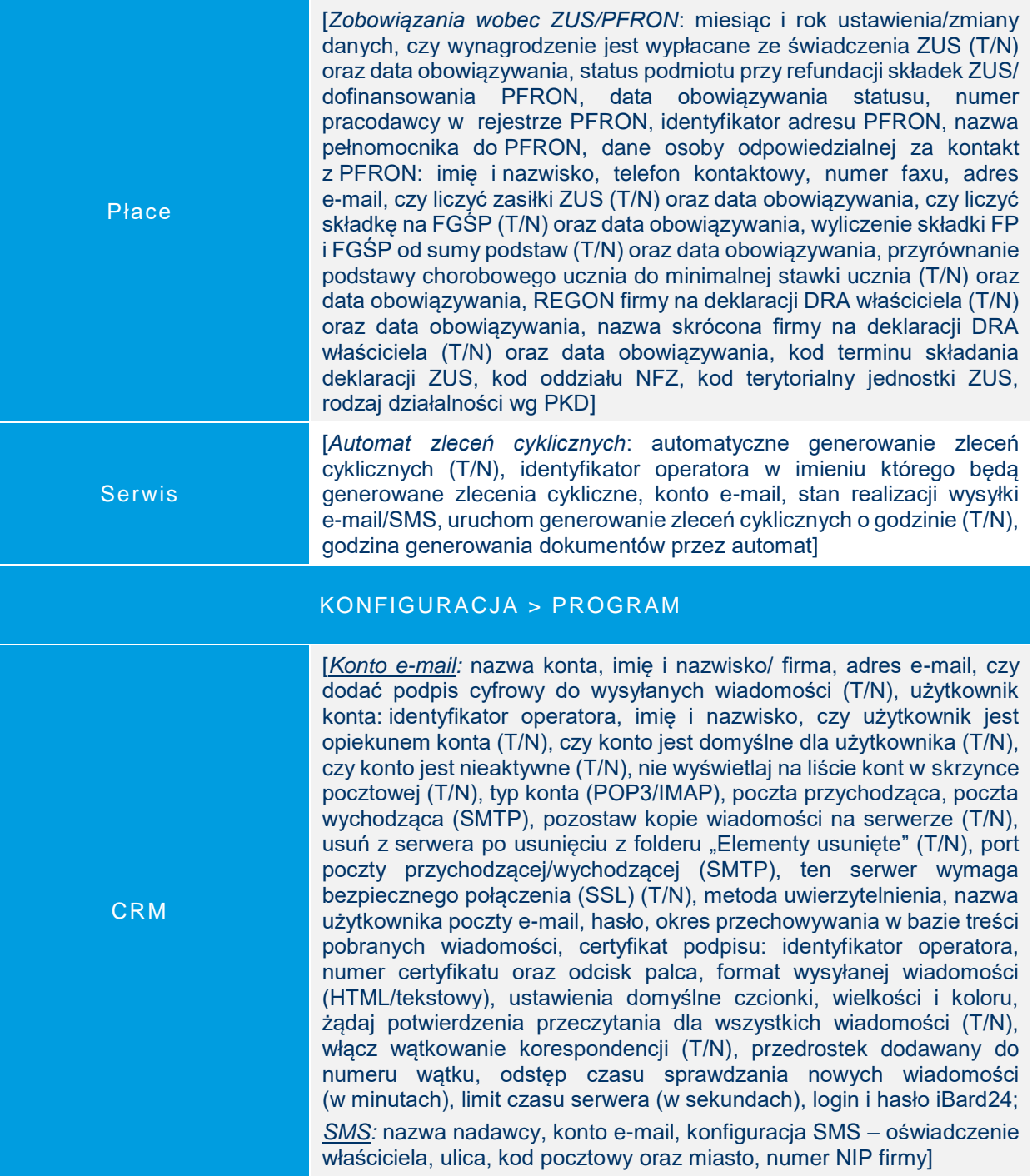

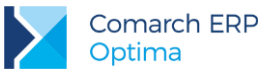

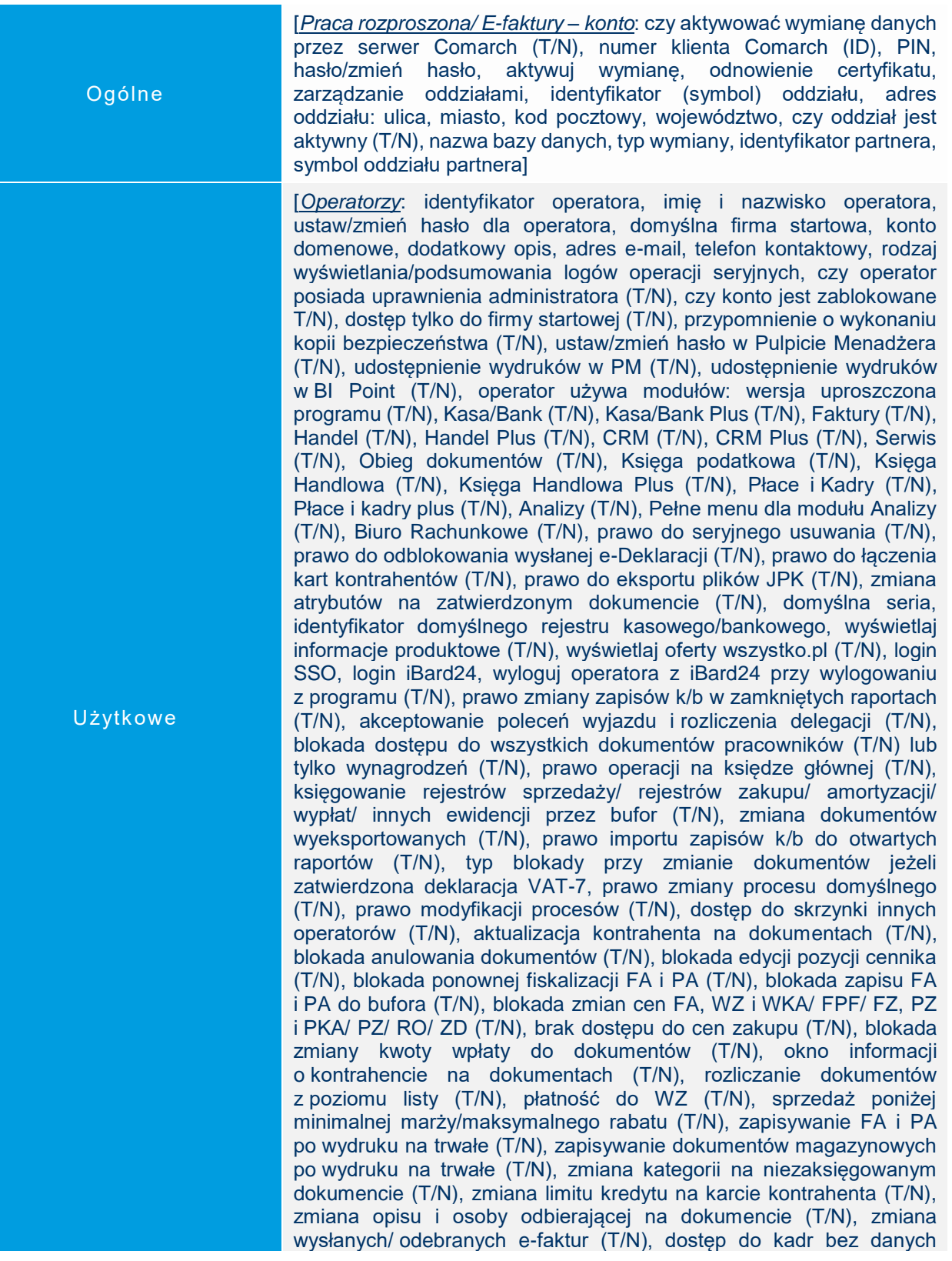

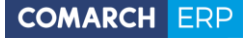

płacowych (T/N) z widoczną/ ukrytą stawką zaszeregowania, blokada anulowania wypłaty (T/N), blokada anulowania nieobecności i zestawienia czasu (T/N), stan kontroli płatności zapisu na trwałe, stan kontroli płatności zapisu do bufora, kontrola płatności na dokumentach WZ, RO, FPF (T/N), oznaczenie dla drukarki fiskalnej, identyfikator magazynu domyślnego, blokada zmiany magazynu domyślnego - dokument/listy (T/N), filtry na historii towaru z poziomu dokumentu: ustawiaj kontrahenta i magazyn (T/N) i/lub ustawiaj typ dokumentu (T/N), funkcja operatora w module Detal, operator używa Analiz BI (T/N), administrator Analiz BI (T/N), dostęp do subskrypcji (T/N), prawo dodawania pól (T/N), prawo drukowania (T/N), prawo eksportu (T/N), prawo modyfikacji treści zapytania raportu (T/N), prawo importu definicji raportu (T/N), konto Gmail, prawo do trwałego usuwania e-mail (T/N), dostęp do kont e-mail innych operatorów (T/N), zmiana poprzedniego czasu trwania kontaktu (T/N), prawo odblokowania kontaktu (T/N), dostęp do zadań innych operatorów (T/N) - tylko do odczytu (bez prawa modyfikacji zadań) (T/N), prawo uczestnika do modyfikacji zadań (T/N), dostęp do ankiet innych operatorów (T/N), prawo do odblokowania zatwierdzonej ankiety (T/N), prawo do pobierania raportów KRD (T/N), prawo do odblokowania zleceń (T/N), kontrola części pobranych (T/N), prawo do pobrania części z magazynu serwis./lokalnych (T/N), blokada wystawienia dokumentu MM z magazynu mobilnego (T/N), blokady dostępu w podziale na moduły z możliwości wyboru wariantu: dodawanie/ zmiana/ usuwanie/ podgląd oraz archiwum wydruków (T/N), bazy firmowa z możliwości ustawienia: blokada (T/N), przypomnienie (T/N), serwer klucza, ustawienia ogólne modułów (T/N), wybrane moduły pobierane podczas logowania do bazy (T/N), czy wyświetlać informacje bieżące - wybór poszczególnych informacji w podziale na moduły (T/N), blokady atrybutów z możliwością wyboru wariantu: podgląd (T/N) i/lub edycja (T/N)]

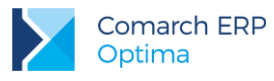

### <span id="page-47-0"></span>**Dane w bazie konfiguracyjnej**

W iadomości e-mail [identyfikator wiadomości, identyfikator konta email Operatora, status wiadomości (wysłana, odebrana, robocza), format wiadomości, typ definicii dokumentu, typ wiadomości, adres email nadawcy wiadomości, adresy email odbiorców wiadomości, adresy email DW (do wiadomości), adresy email UDW (ukrytych do wiadomości), odpowiedz do, temat wiadomości, treść tematu wiadomości, treść wiadomości, treść wiadomości w HTML, identyfikator definicji dokumentu, identyfikator przypisanego operatora, identyfikator powiązanej bazy, identyfikator wiadomości email, typ podmiotu adresata, **identyfikator podmiotu adresata**, kod podmiotu adresata, nazwa podmiotu adresata, typ podmiotu którego dotyczy korespondencja, **identyfikator podmiotu**, kod podmiotu, nazwa podmiotu, priorytet wiadomości, potwierdzenie przeczytania wiadomości (T/N), data i czas odebrania wiadomości, data utworzenia wiadomości, data i czas wysłania wiadomości, identyfikator wątku, identyfikator wątku – bez numeru, identyfikator wątku – numer, identyfikator wiadomości na którą jest wysyłana odpowiedź, identyfikator wiadomości na serwerze, nagłówek źródłowej wiadomości, imapidentity, flaga wiadomości, definicja numeru wiadomości, numer wiadomości, numer pełny wiadomości, wiadomość posiada załączniki (T/N), rozmiar wiadomości, identyfikator procedury skojarzonego formularza drukowanego obiektu, typ obiektu, podtyp obiektu, identyfikator obiektu, podpis, podpis wiadomości, wiadomość utworzona automatem windykacji (T/N), wiadomość w archiwum (T/N)] [identyfikator rekordu, status wiadomości, identyfikator szablonu SMS, odbiorcy wiadomości (nr telefonu), treść wiadomości, identyfikator

W iadomości SMS

nadawcy wiadomości, nazwa nadawcy wiadomości, identyfikator powiązanej bazy, identyfikator wiadomości SMS, typ podmiotu adresata, **identyfikator podmiotu**, kod podmiotu, nazwa podmiotu, identyfikator przedstawiciela, data i czas wysłania wiadomości, data utworzenia wiadomości, wiadomość utworzona automatem windykacji  $(T/N)$ ]

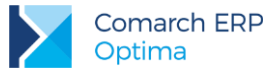

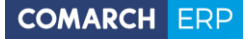

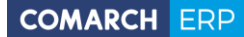

Nieautoryzowane rozpowszechnianie całości lub fragmentu niniejszej publikacji w jakiejkolwiek postaci jest zabronione. Wykonywanie kopii metodą kserograficzną, fotograficzną, a także kopiowanie na nośniku filmowym, magnetycznym lub innym, powoduje naruszenie praw autorskich niniejszej publikacji.

Copyright 2017 COMARCH Wszelkie prawa zastrzeżone.

> **Dane osobowe** 49 **w Comarch ERP Optima**